# Simulating and Analyzing the First Stars in the Universe

Matthew Turk (NSF / Columbia) and the Enzo and yt collaborations

# Analysis.

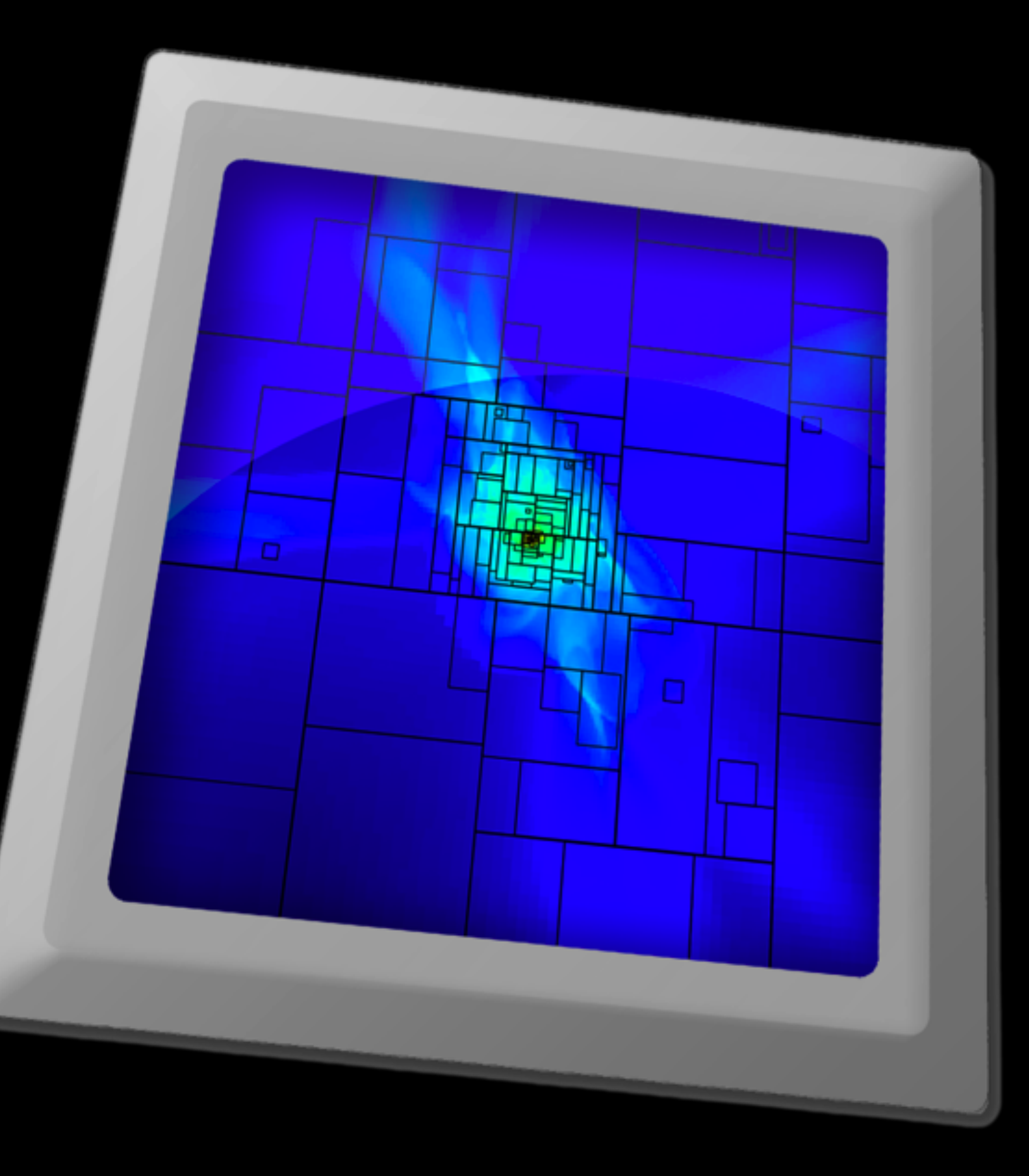

# Y

#### astro-ph/1011.3514 yt.enzotools.org

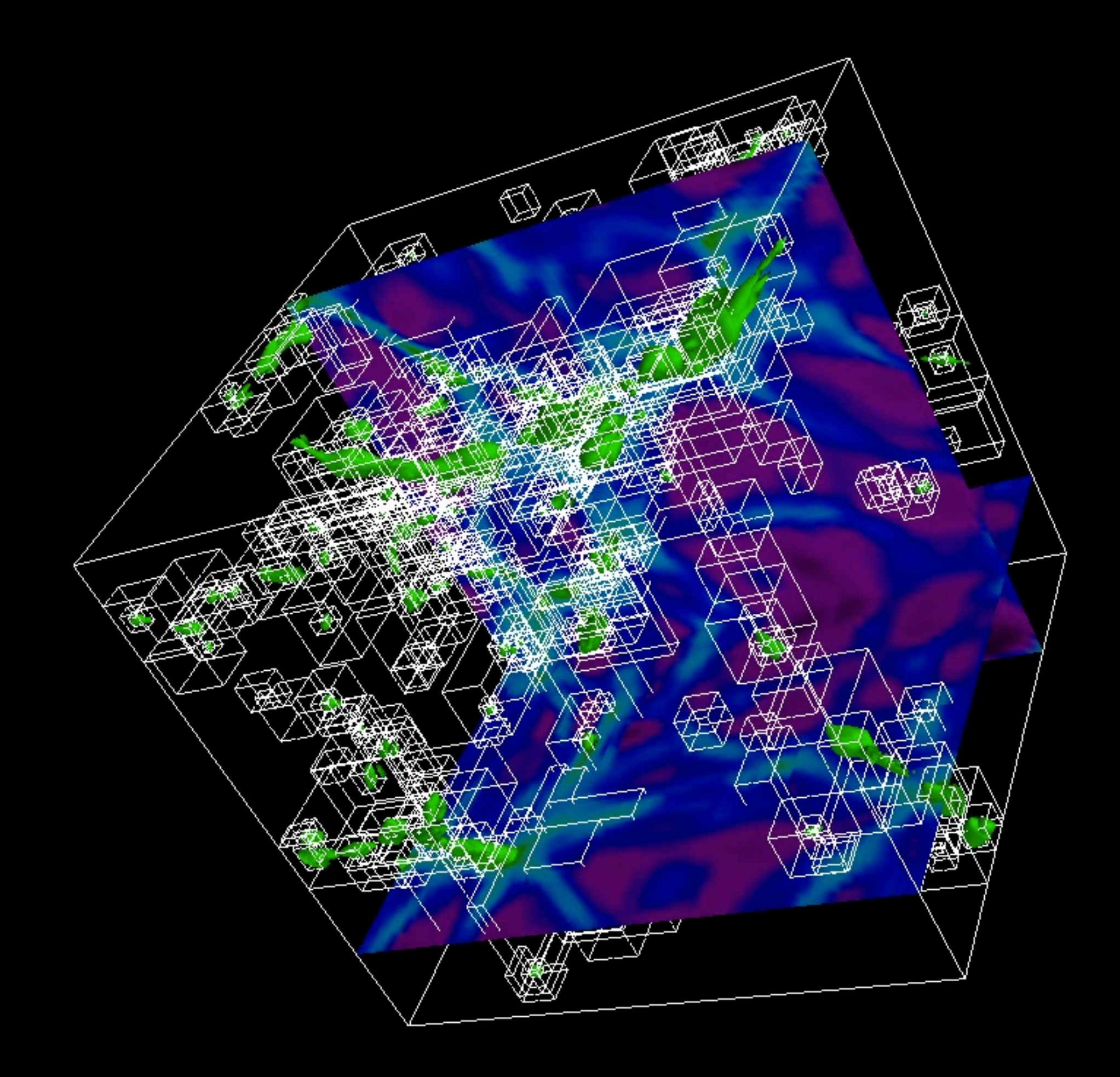

yt has been designed to address physical, not computational, entities.

## Enzo, Orion, CASTRO, FLASH

# Chombo, Tiger, ART, RAMSES

yt is designed to be the *lingua franca* of astrophysical codes.

#### Orthogonal Rays Non-orthogonal Rays 1D

Slices Oblique Slices Projections

Spheres Rectangular Prisms Disks/Cylinders Inclined Boxes **Clumps** Extracted Regions

2D

3D

# All respect unified interface:

from yt.mods import  $\star$ pf = load("DataDump0155.dir/DataDump0155") ray = pf.h.ray( $[0.1, 0.2, 0.5]$ , [0.4, 0.9, 0.1]) print ray["Density"]

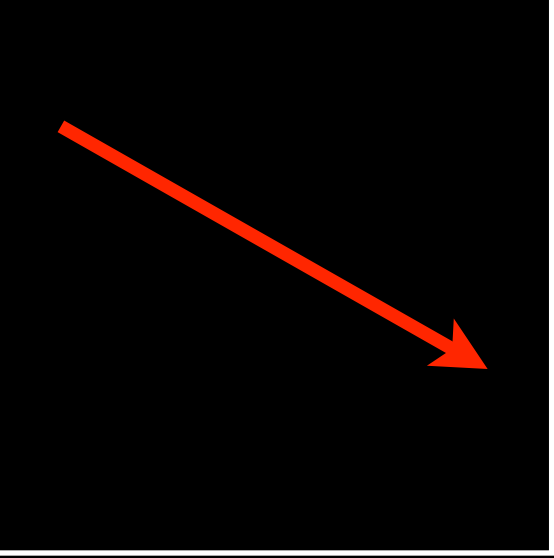

# All respect unified interface:

from yt.mods import \* pf = load("DataDump0155.dir/DataDump0155")  $sl = pf.h.slice(0, 0.5)$ 

print sl["Density"]

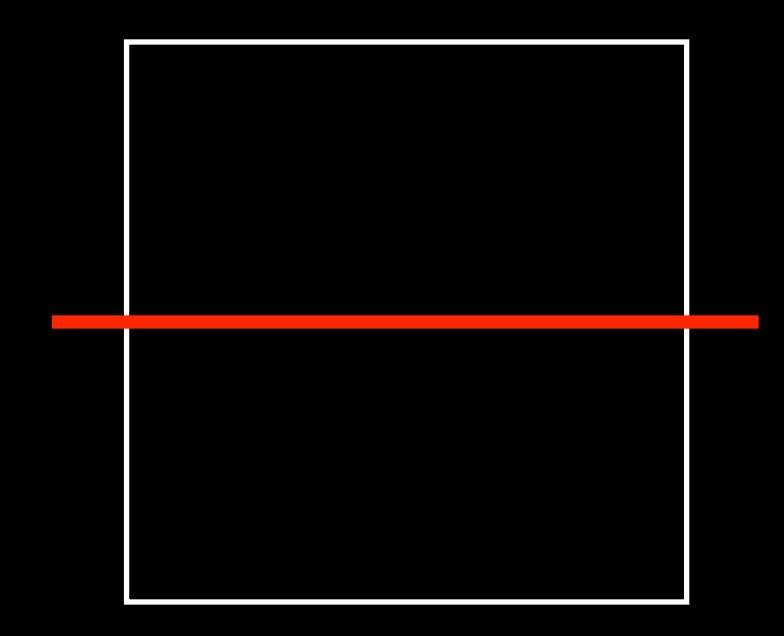

# All respect unified interface:

from yt.mods import  $\star$ pf = load("DataDump0155.dir/DataDump0155")  $sp = pf.h.\nsphere(100.0/pf['au'], 0.5)$ 

print sp["Density"]

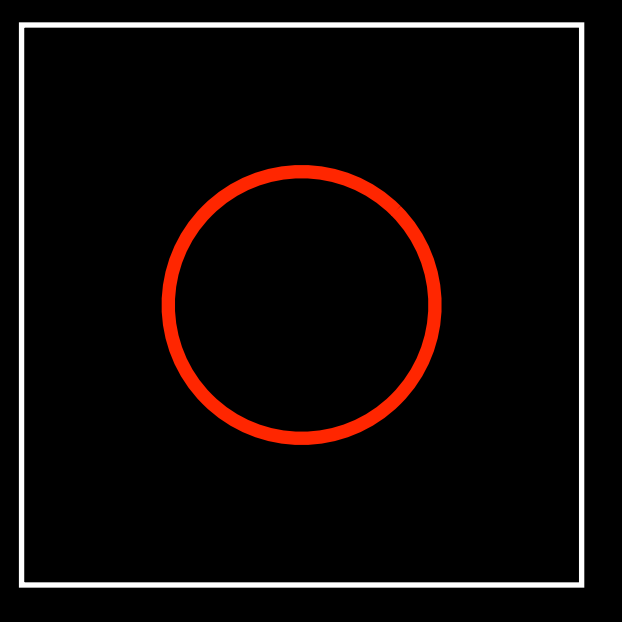

#### from yt.mods import \*

- pf = load("DataDump0155.dir/DataDump0155")
- v, c = pf.h.find\_max("Density")

from yt.mods import  $\star$ pf = load("DataDump0155.dir/DataDump0155") v, c = pf.h.find\_max("Density")

> Load yt, populate our namespace, read configuration.

from yt.mods import \* pf = load("DataDump0155.dir/DataDump0155") v, c = pf.h.find\_max("Density")

> Read parameter file, create grid objects, set up units.

from yt.mods import \* pf = load("DataDump0155.dir/DataDump0155") v, c = pf.h.find\_max("Density")

# Address the most dense point.

# Adding new fields should be easy.

from yt.mods import \*

```
@derived_field("Pressure")
def Pressure(field, data):
    return (data.pf["Gamma"] -1.0) \times \
        data["Density"]*data["ThermalEnergy"]
```
# Scripts should be simple and clear.

#### from yt.mods import \* pf = load("DataDump0155.dir/DataDump0155") pc = PlotCollection(pf) pc.add\_phase\_sphere(1000.0, 'au', ["Density", "Temperature", "H2I\_Fraction"]) pc.save()

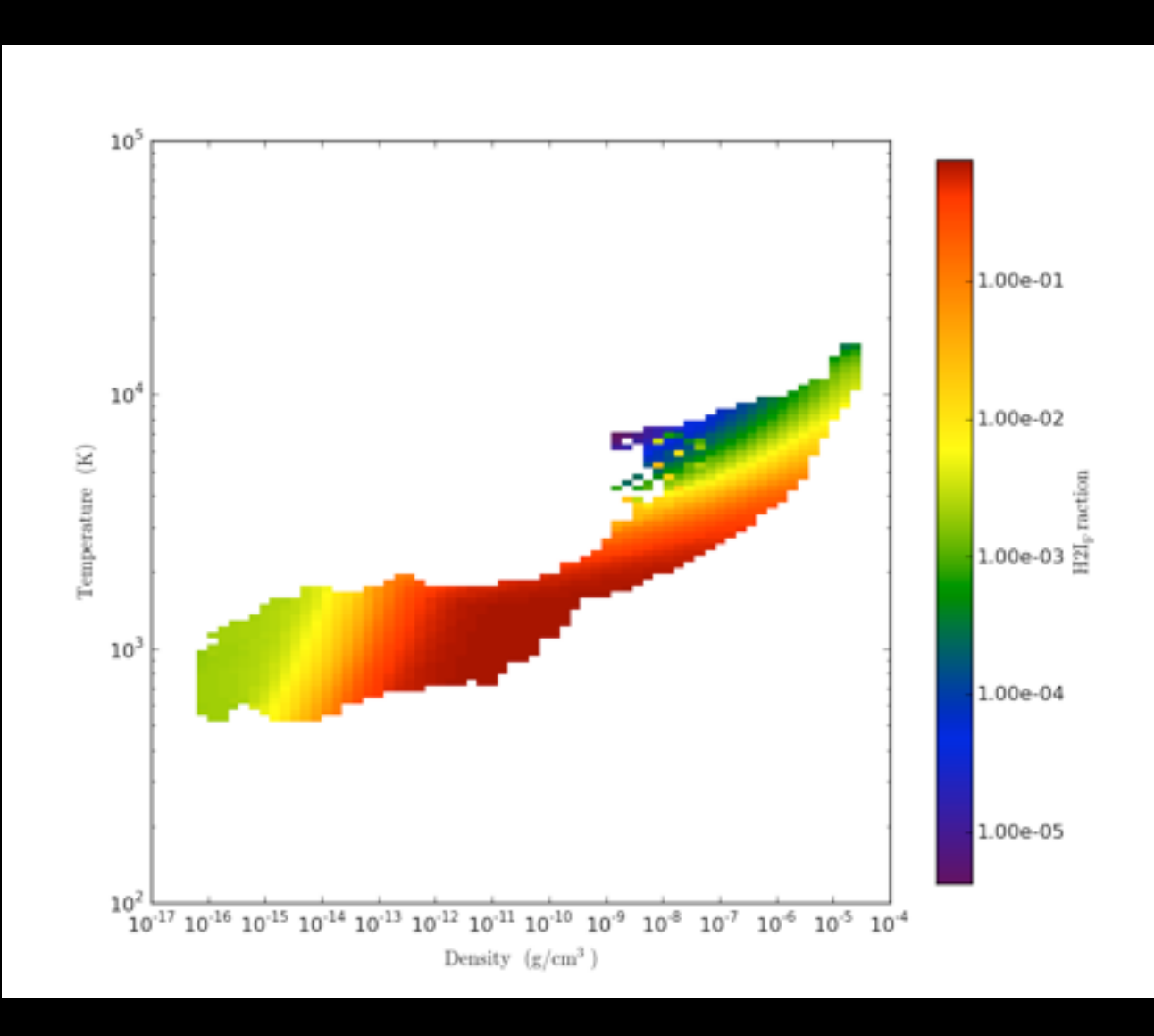

from yt.mods import \* pf = load("DataDump0155.dir/DataDump0155") pc = PlotCollection(pf) pc.add\_phase\_sphere(1000.0, 'au', ["Density", "Temperature", "CellMassMsun"], weight = None) pc.save()

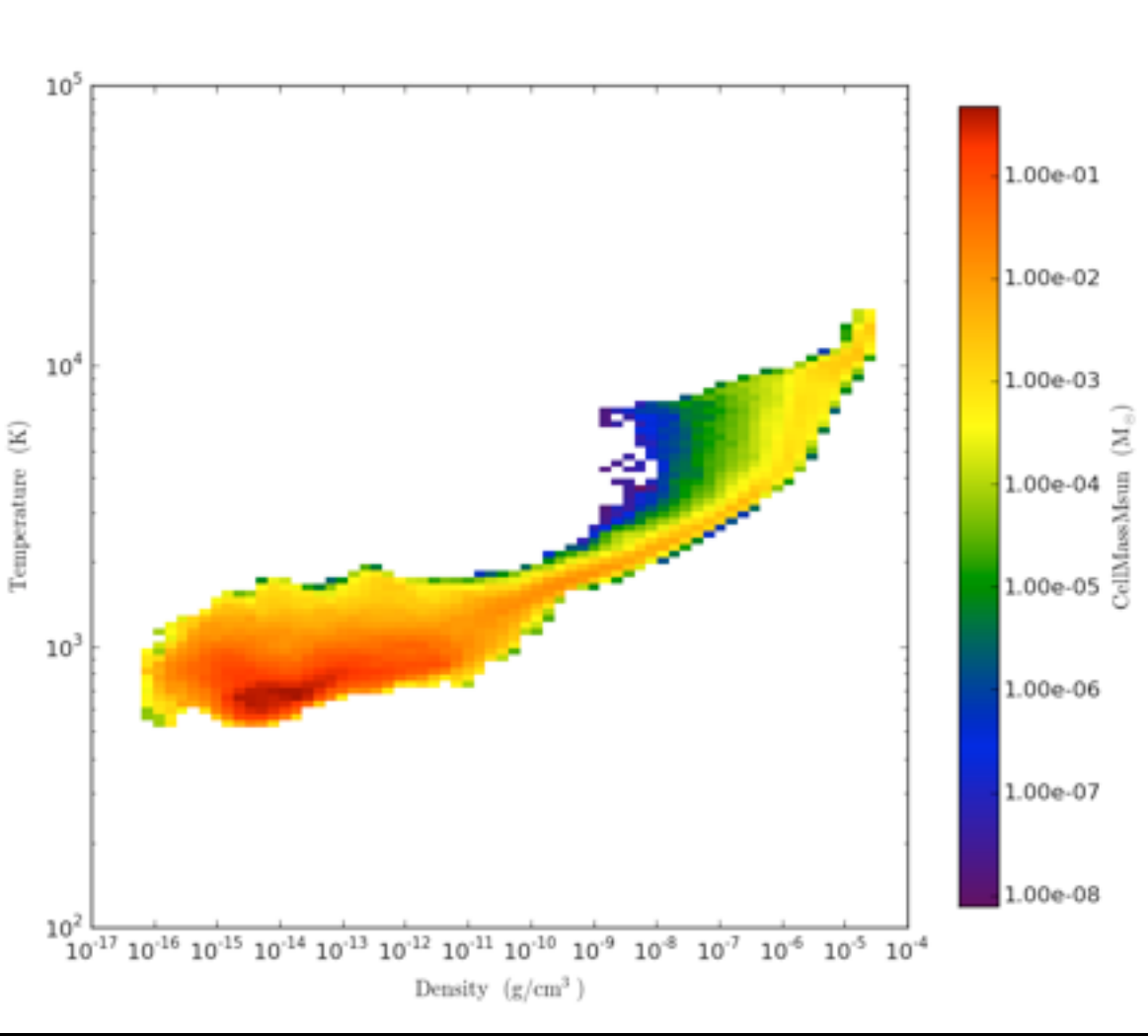

from yt.mods import \* pf = load("DataDump0155.dir/DataDump0155") pc = PlotCollection(pf) pc.add\_slice("Density", 0) pc.set\_width(0.5, 'unitary') pc.save()

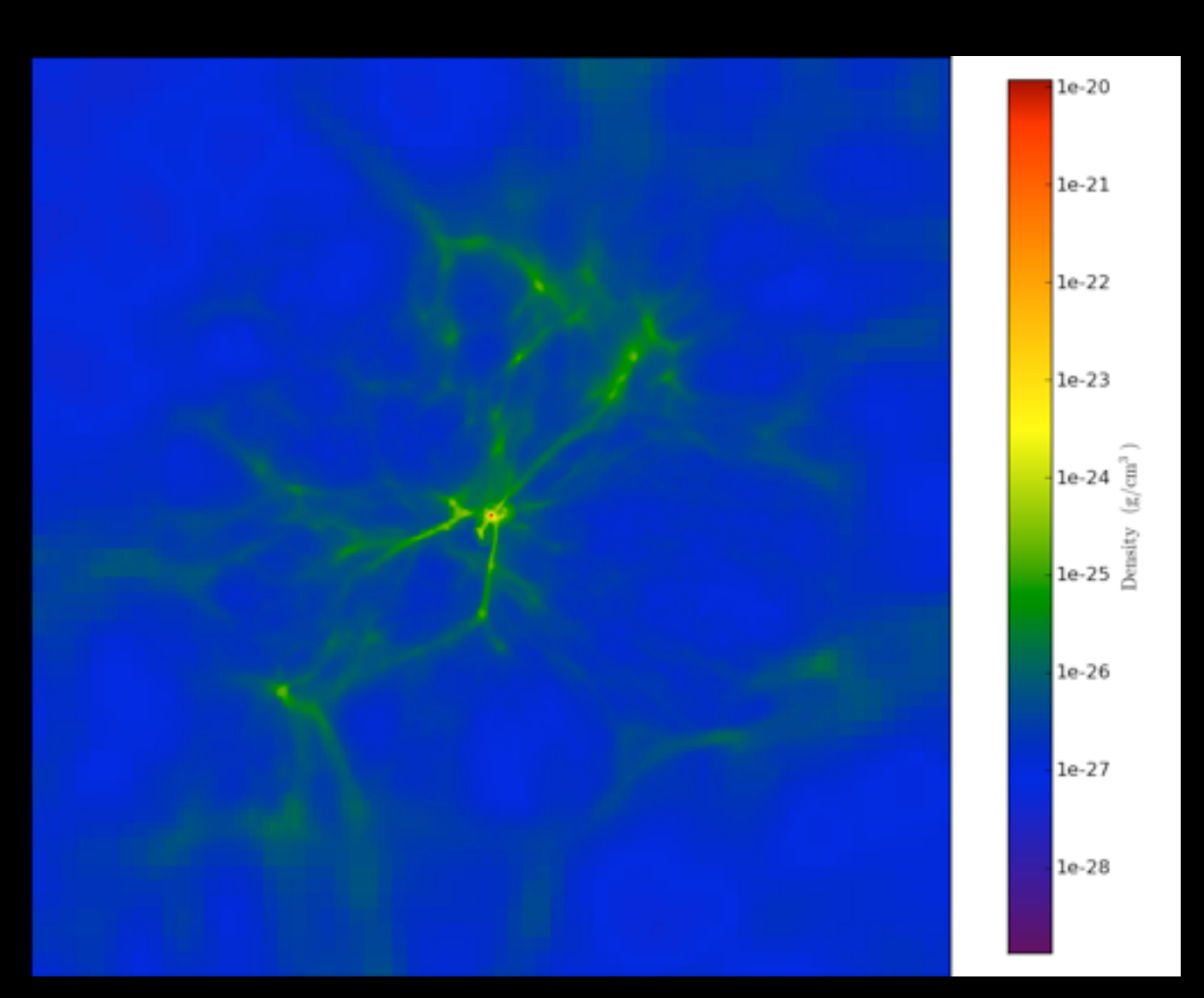

from yt.mods import \* pf = load("DataDump0155.dir/DataDump0155") pc = PlotCollection(pf) pc.add\_slice("Density", 0) pc.set\_width(1.0, 'pc') pc.save()

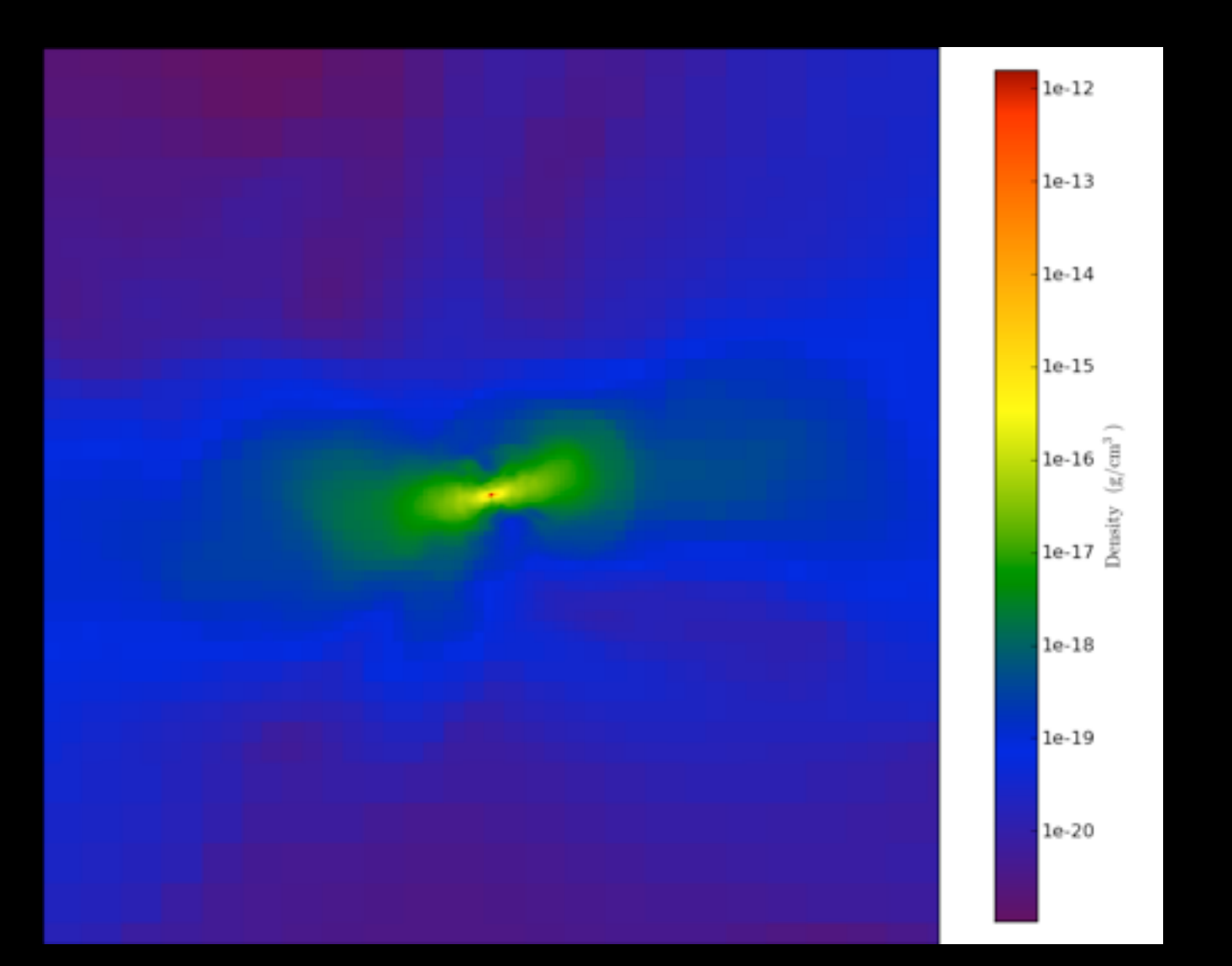

from yt.mods import \* pf = load("DataDump0155.dir/DataDump0155") pc = PlotCollection(pf) pc.add\_slice("Density", 0) pc.set\_width(1000.0, 'au') pc.save()

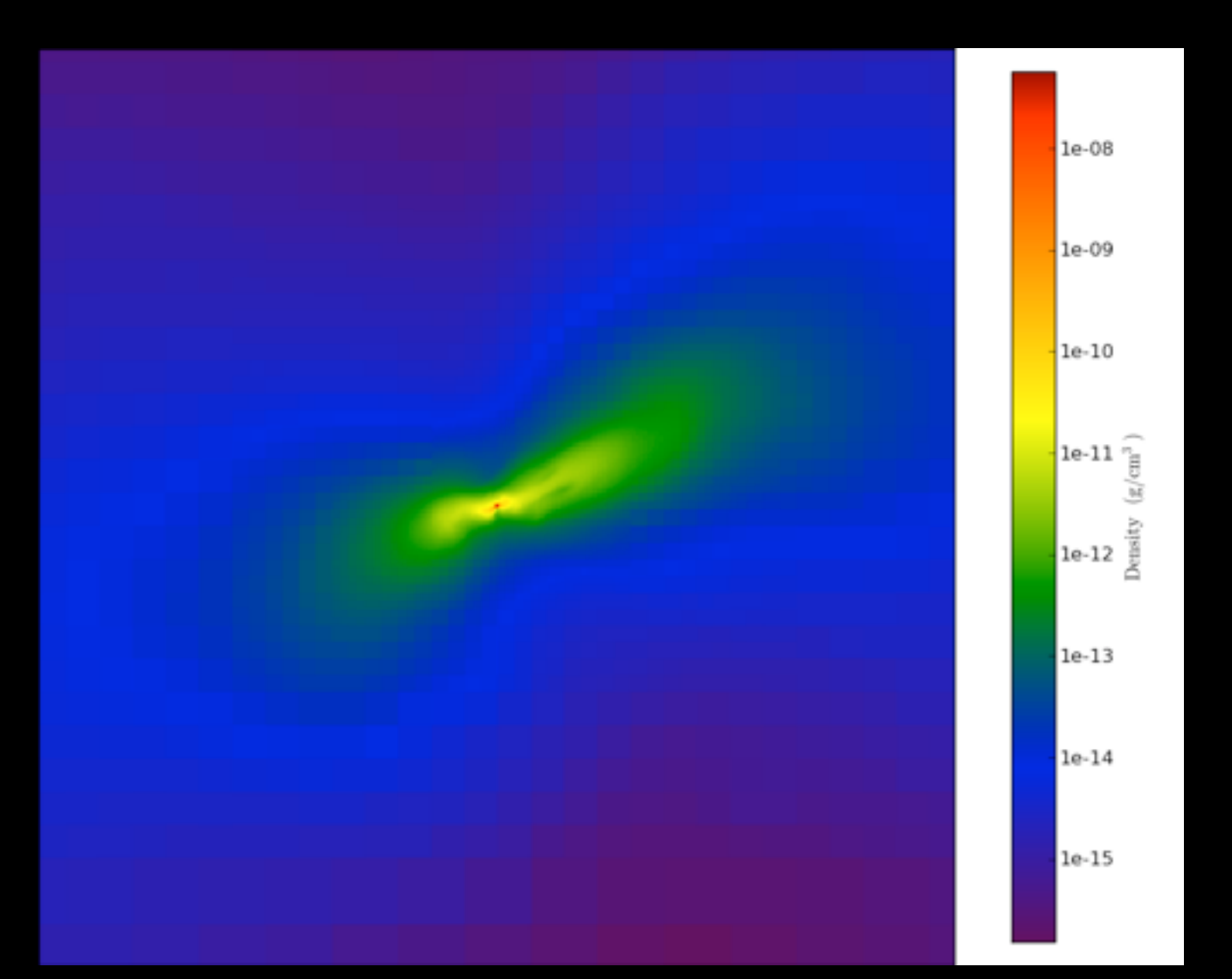

# Projections

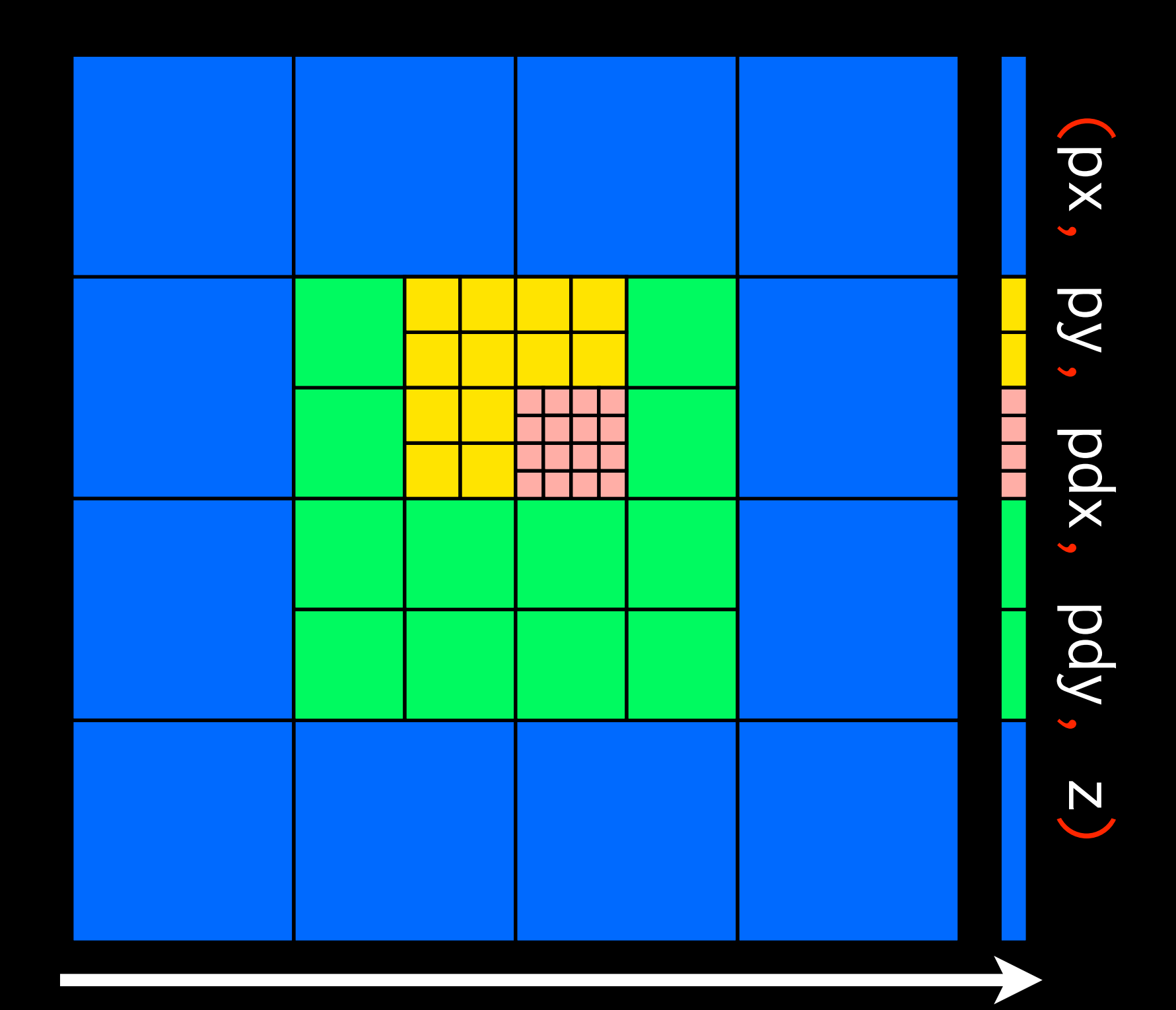

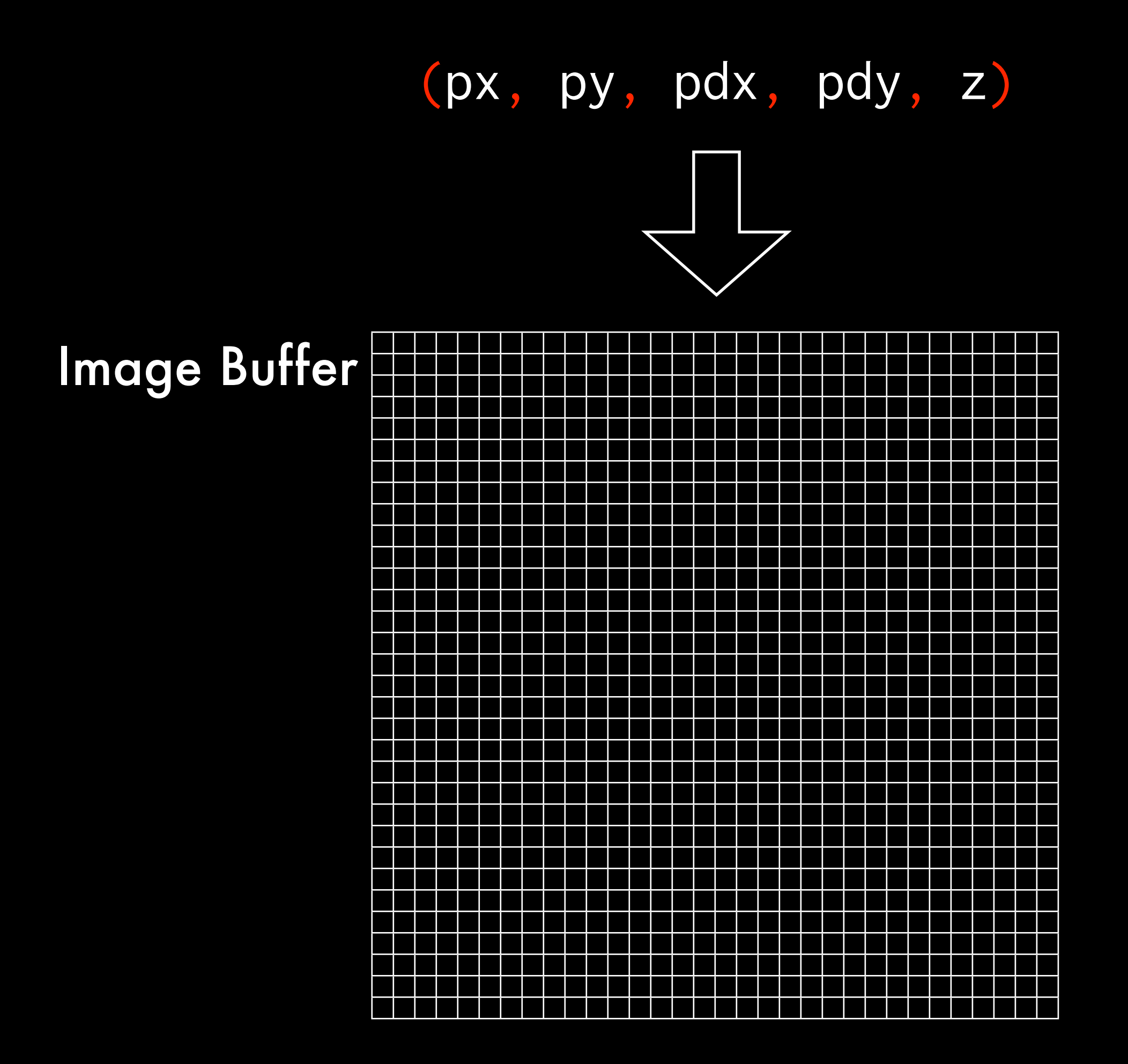

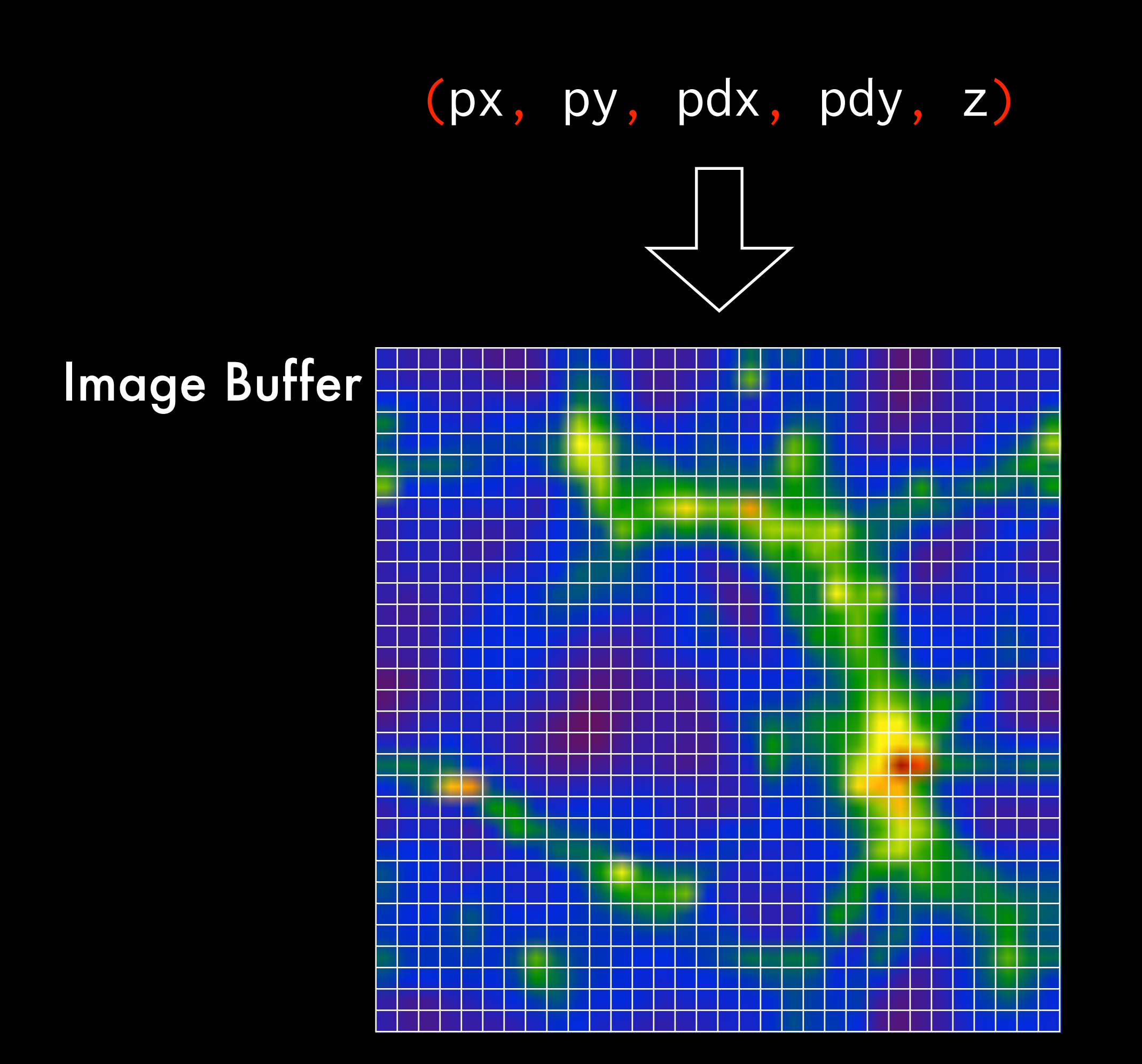

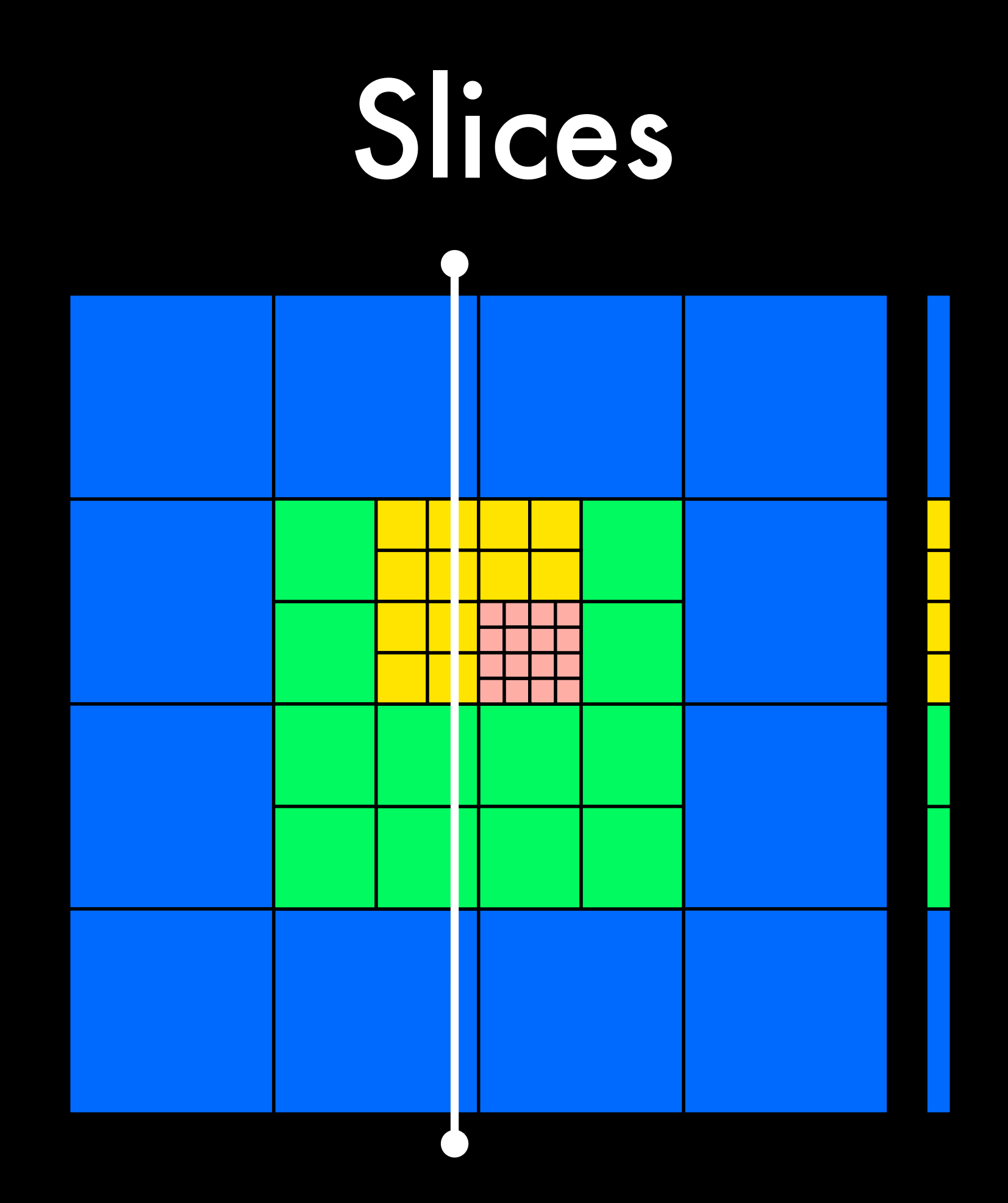

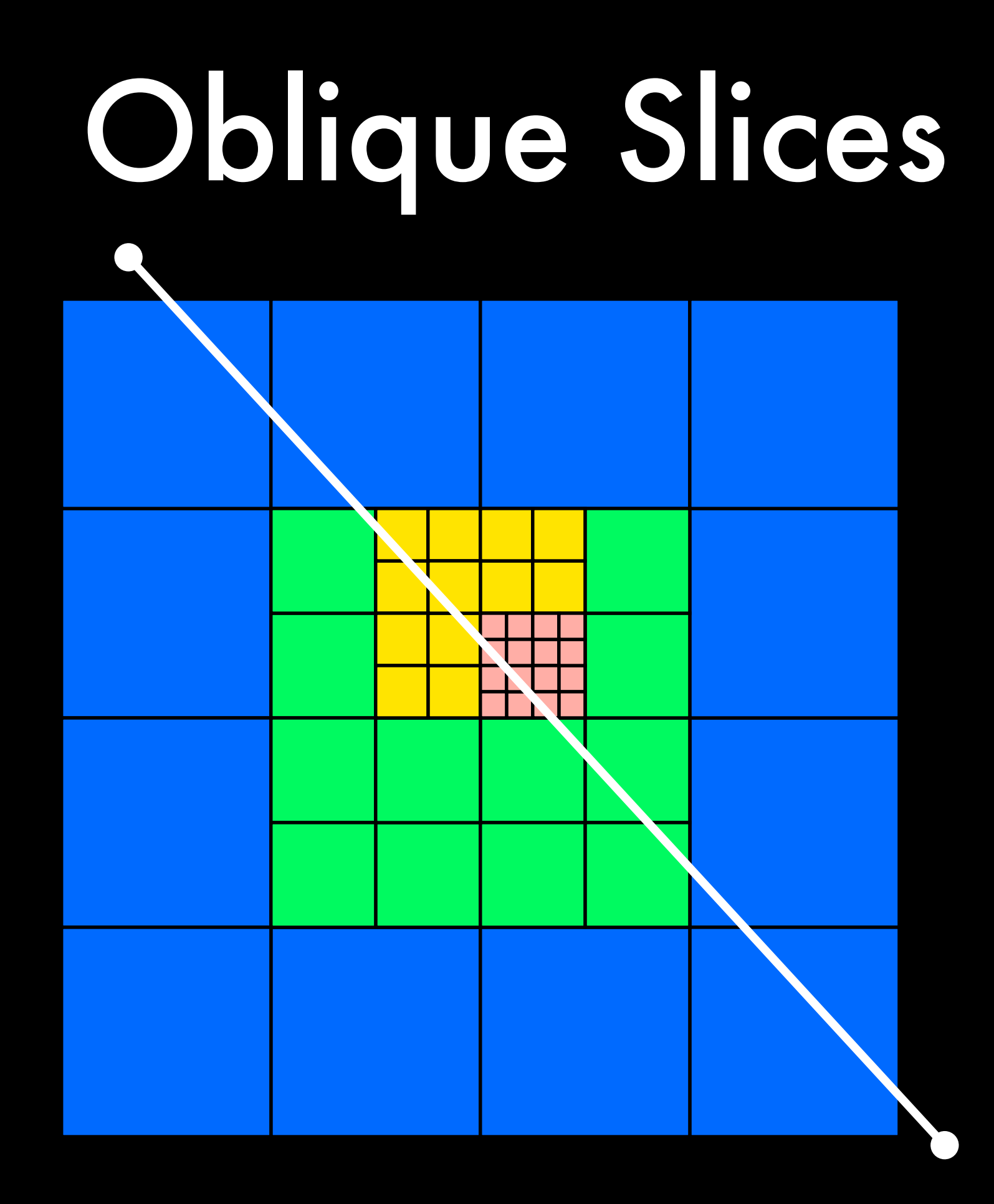

## Three Halo Finders:

## Standard HOP

# Friends of Friends

Parallel HOP

from yt.mods import \* pf = load("DataDump0155.dir/DataDump0155")  $halos = Halofinder(pf)$ halos.write\_out("my\_halos.txt")

```
from yt.mods import \starpf = load("DataDump0155.dir/DataDump0155")
halos = HaloFinder(pf)
```

```
bvs = \Boxfor halo in halos:
    sp = halo.get\_sphere() bv = halo.quantities["BulkVelocity"]()
     bvs.append(bv)
```

```
from yt.mods import \starpf = load("DataDump0155.dir/DataDump0155")
halos = Halofinder(pf)pc = PlotCollection(pf)
bvs = \lceil \rceilfor halo in halos:
    sp = halo.get\_sphere() pc.add_phase_object(sp,
          ["Density", "Temperature",
           "Electron_Fraction"])
     bvs.append(bv)
```
# Parallelism

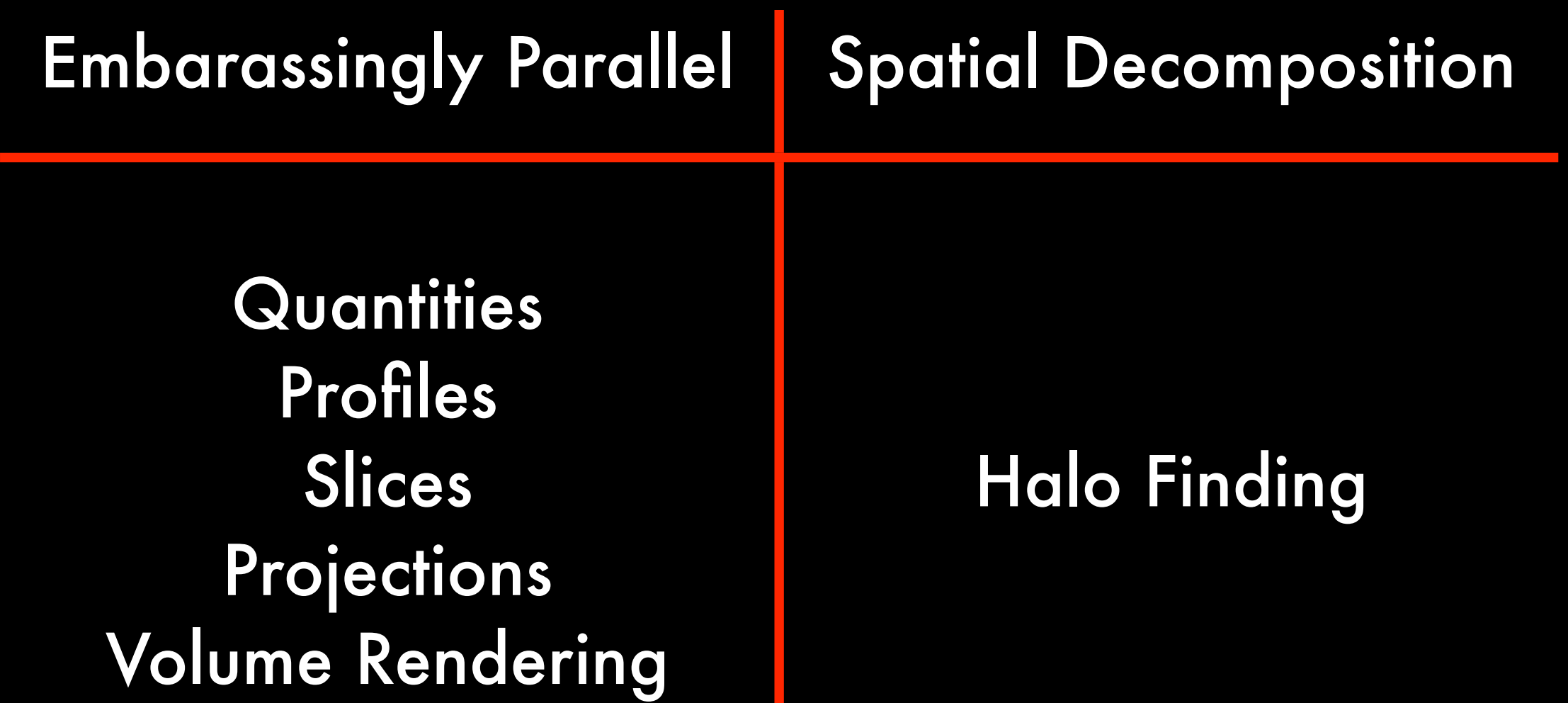

### Simulated Observations

X-Ray Emissivity **SED Generation** Thermal gas emission Sunrise export SZ Compton, Kinematic SZ Light Cones Light Rays

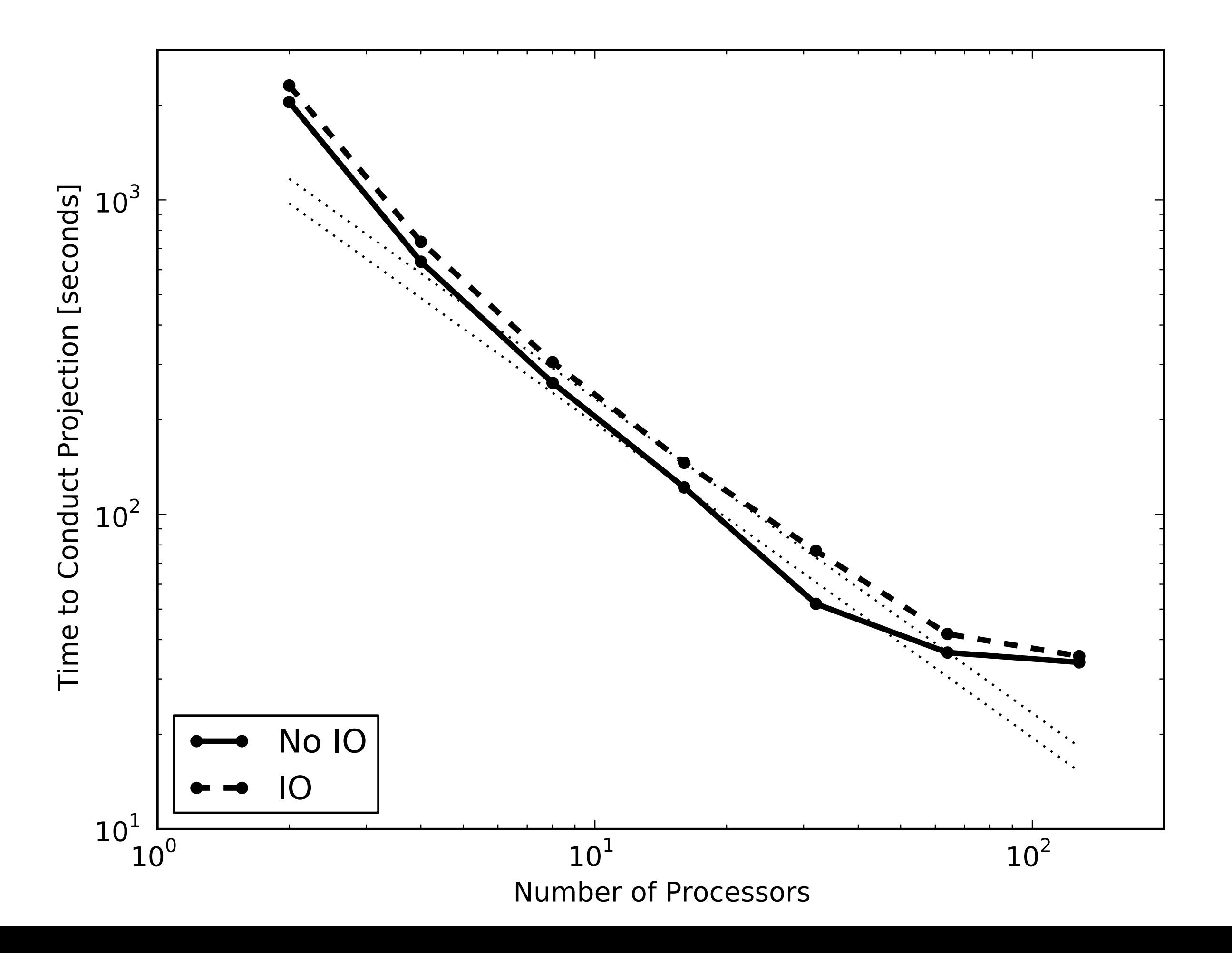

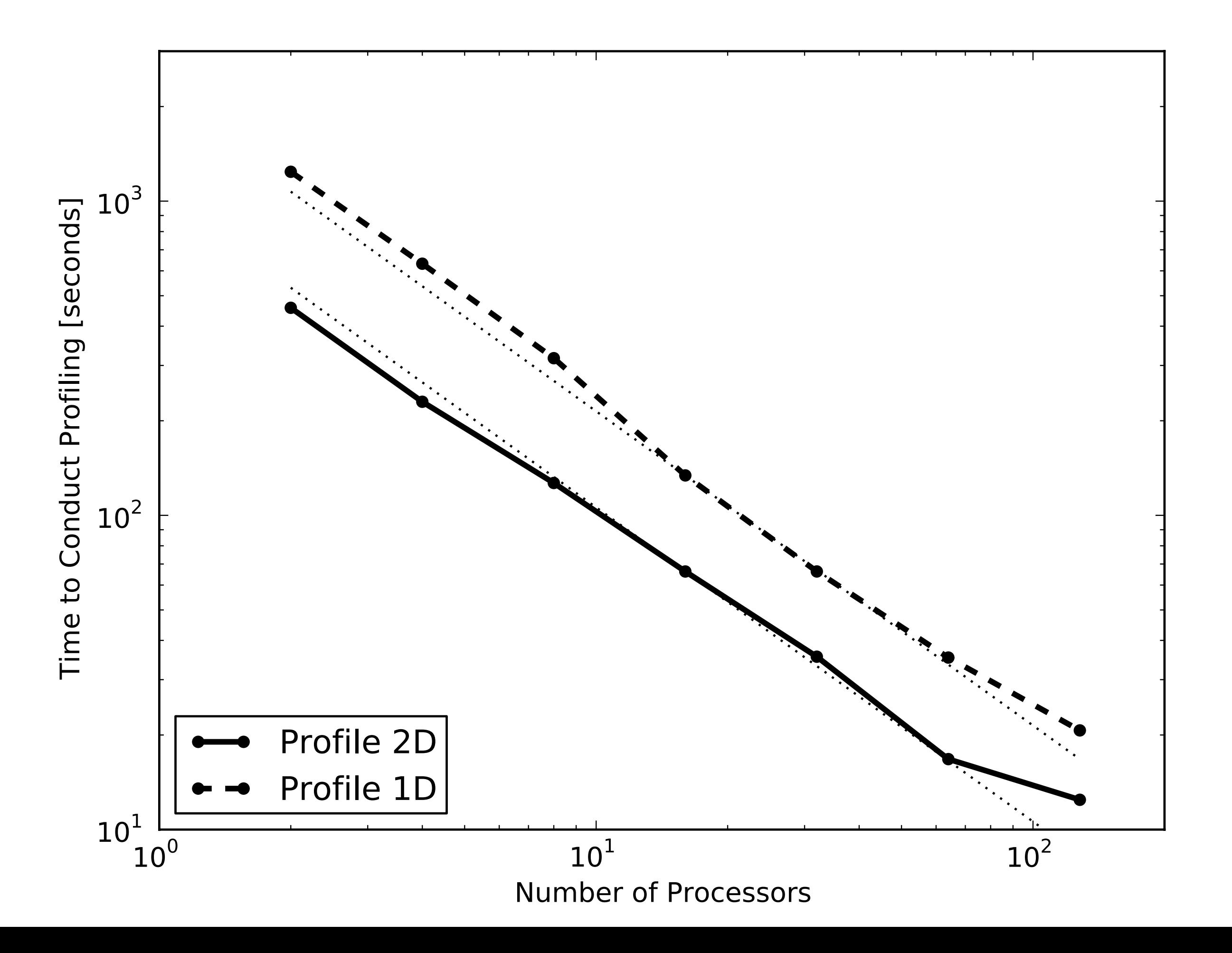

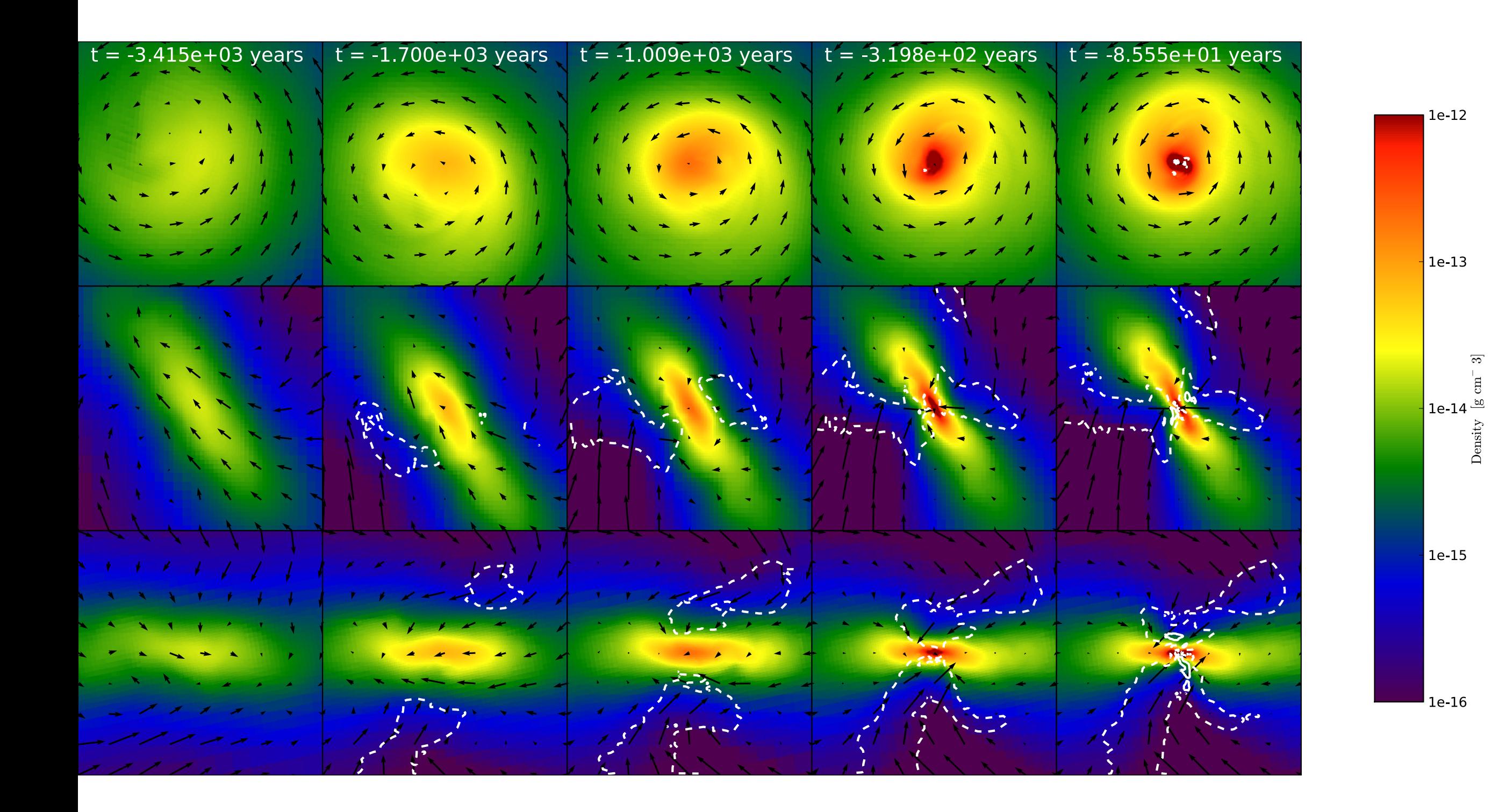

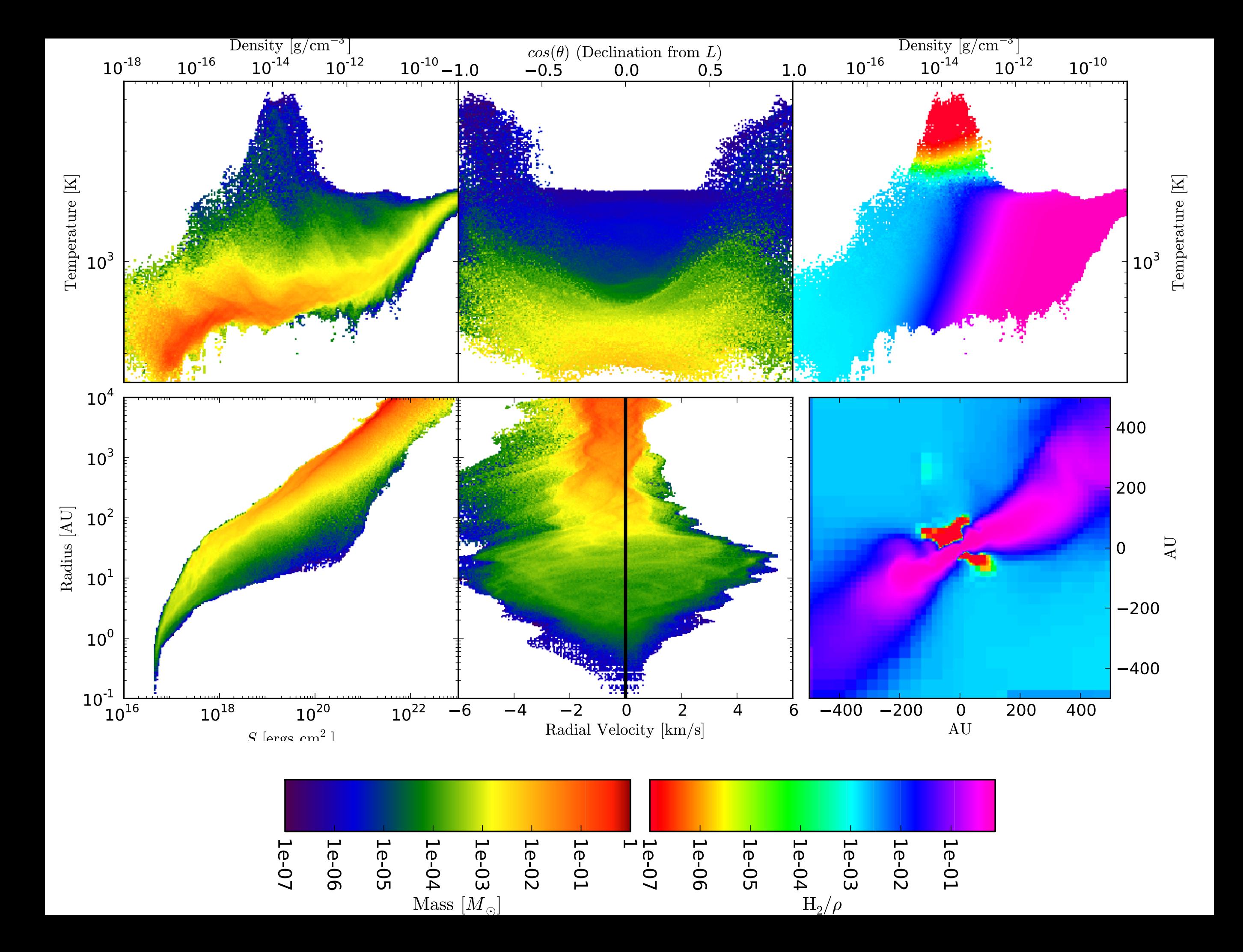

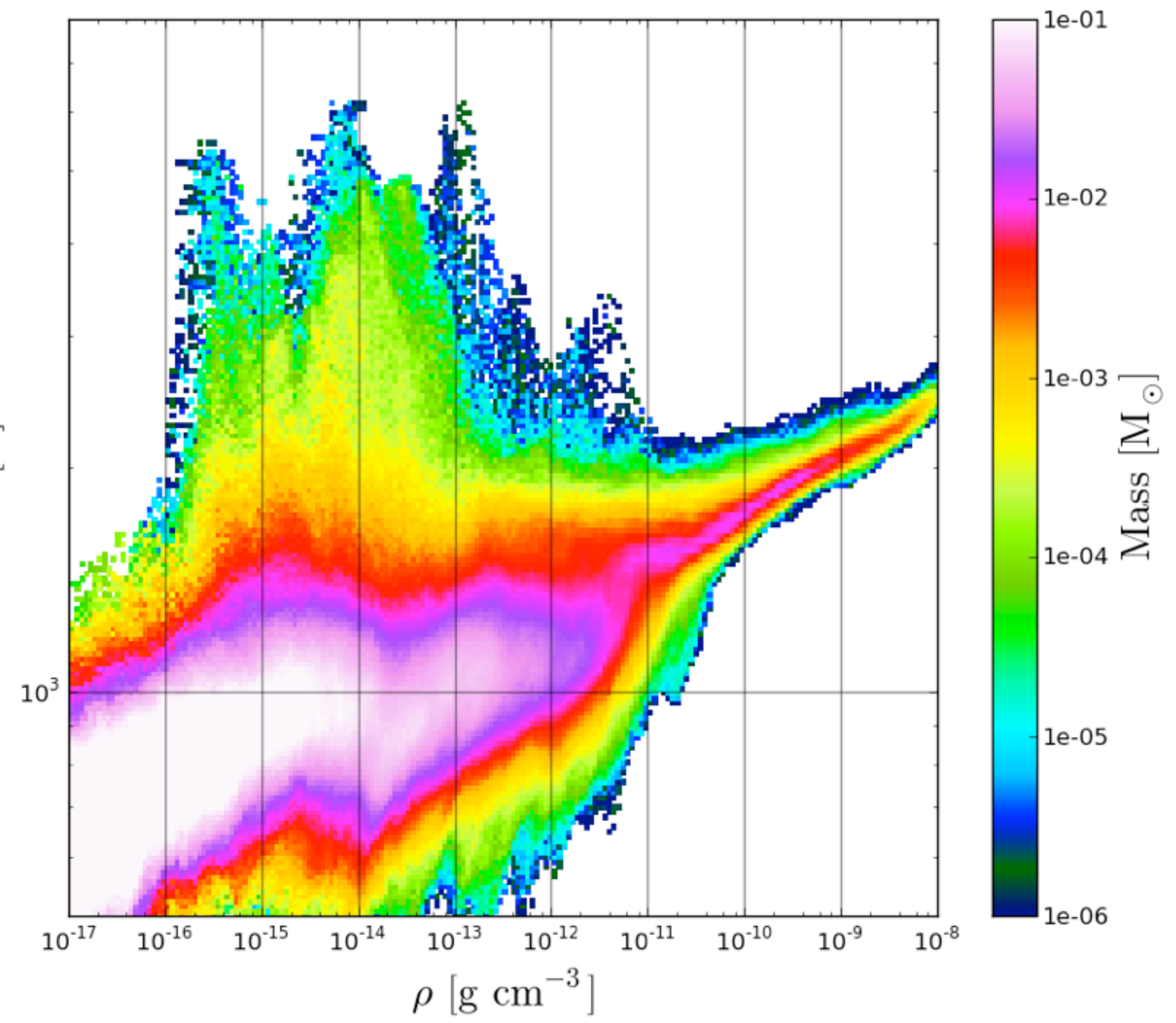

 $T\left[ \mathrm{K}\right]$ 

# Volume Rendering

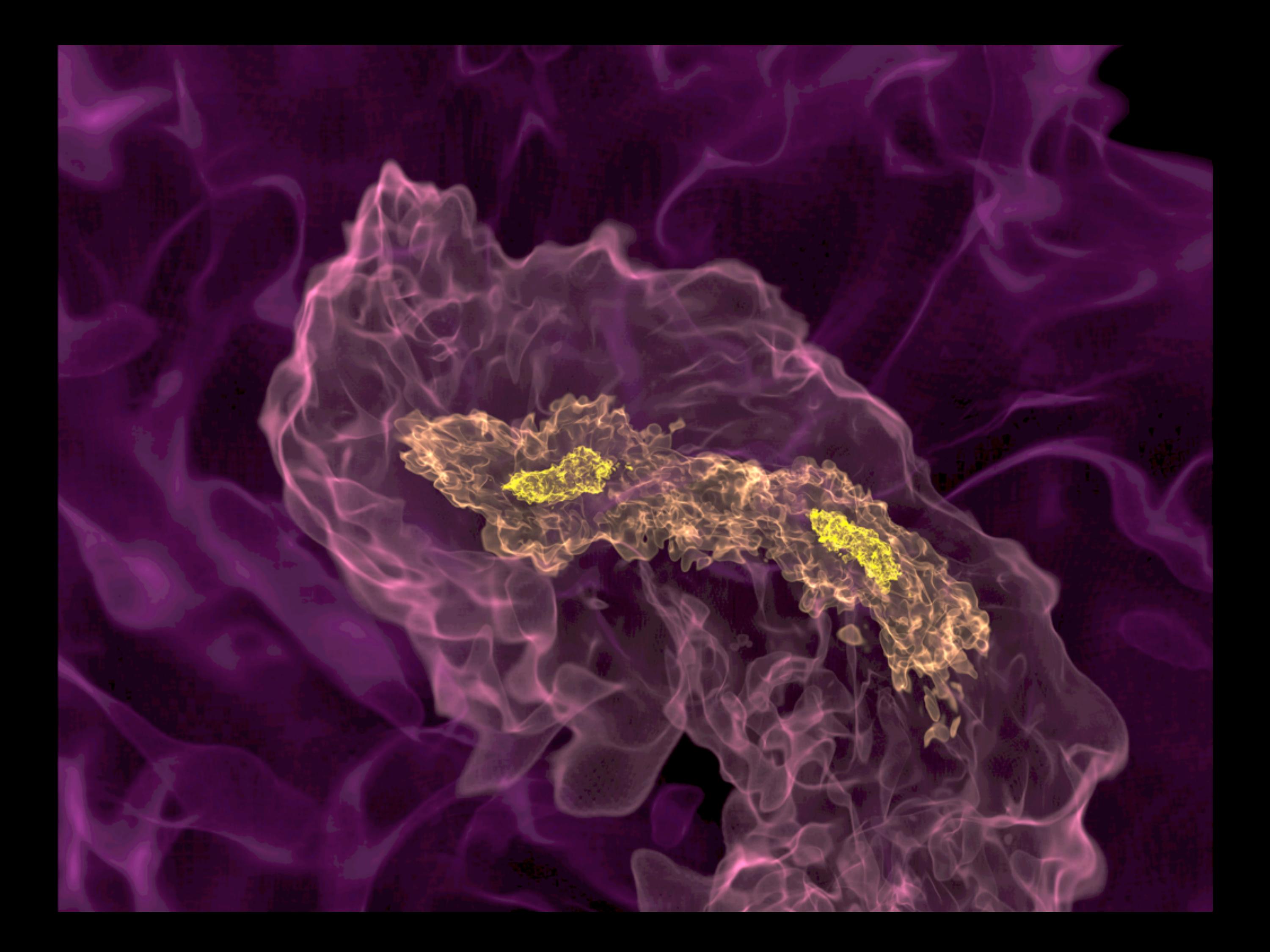

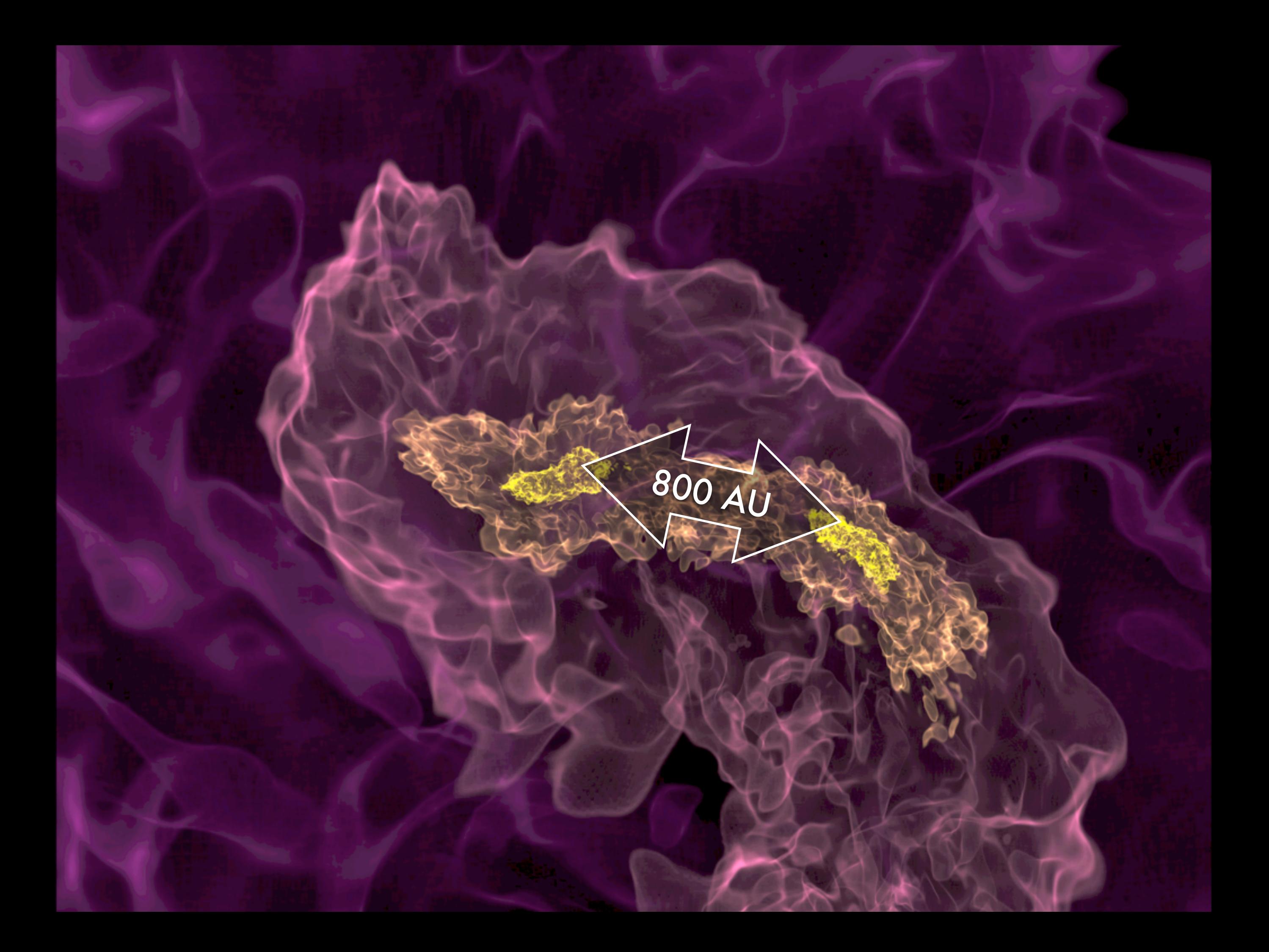

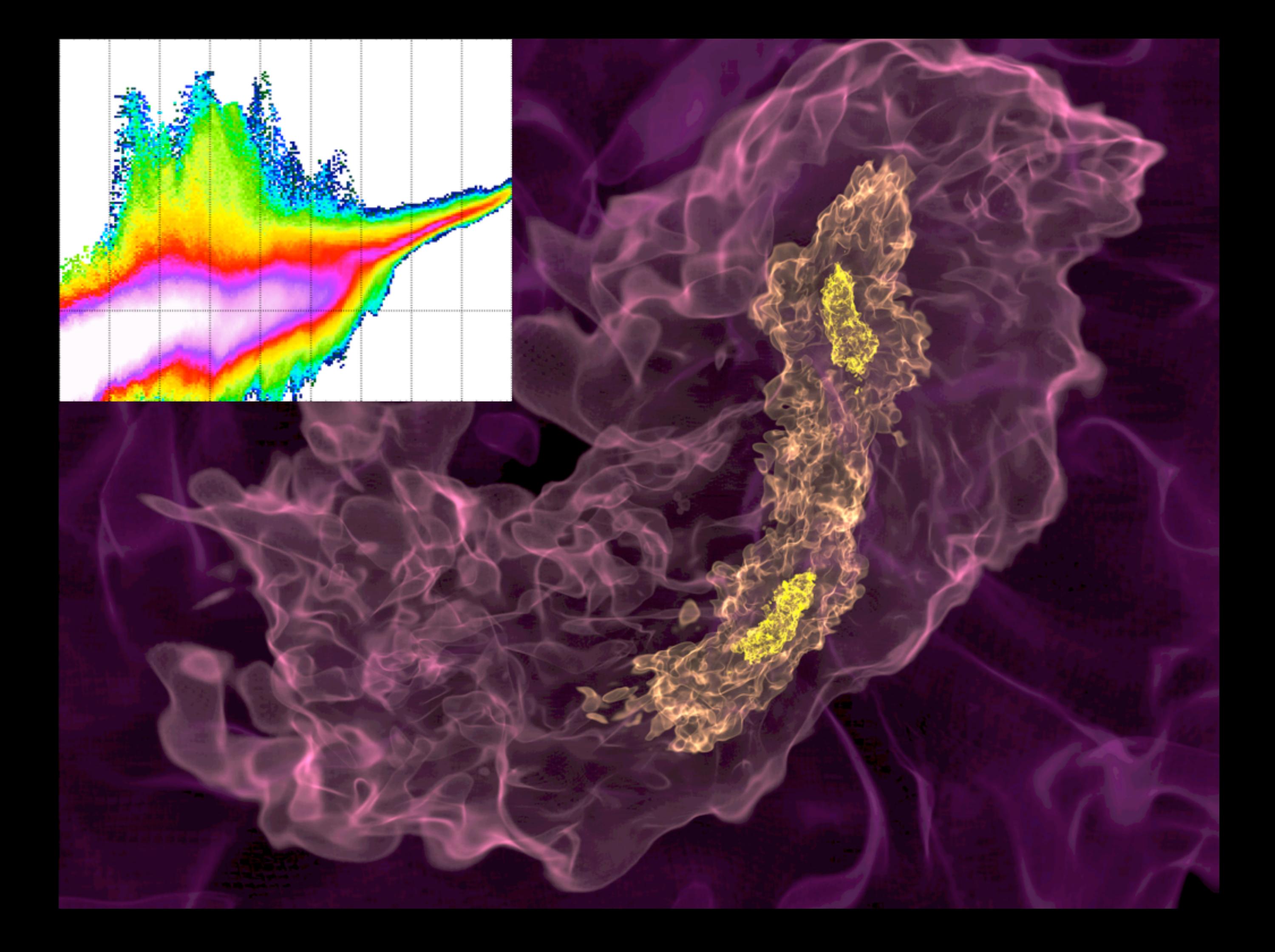

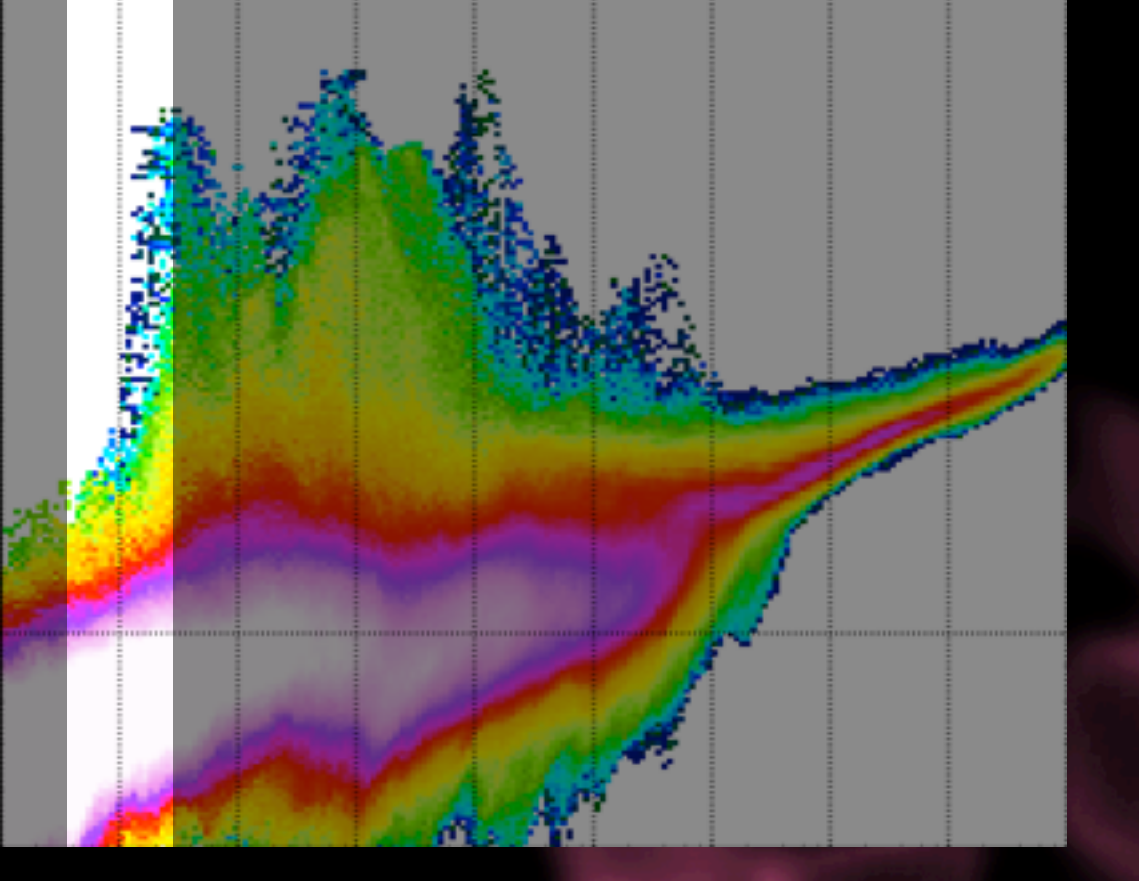

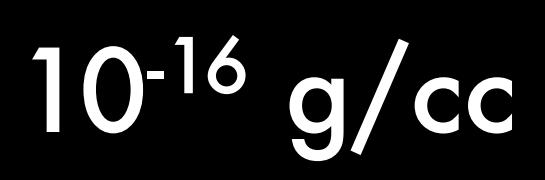

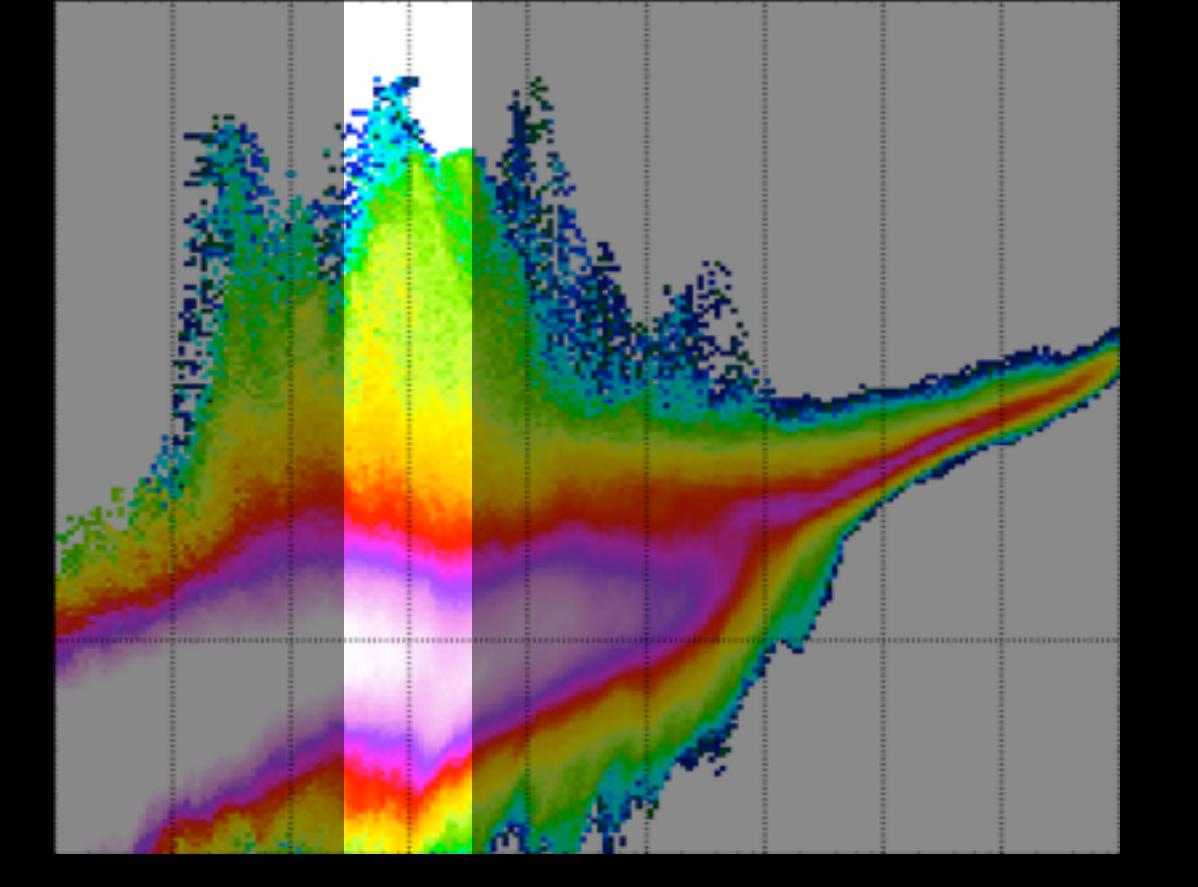

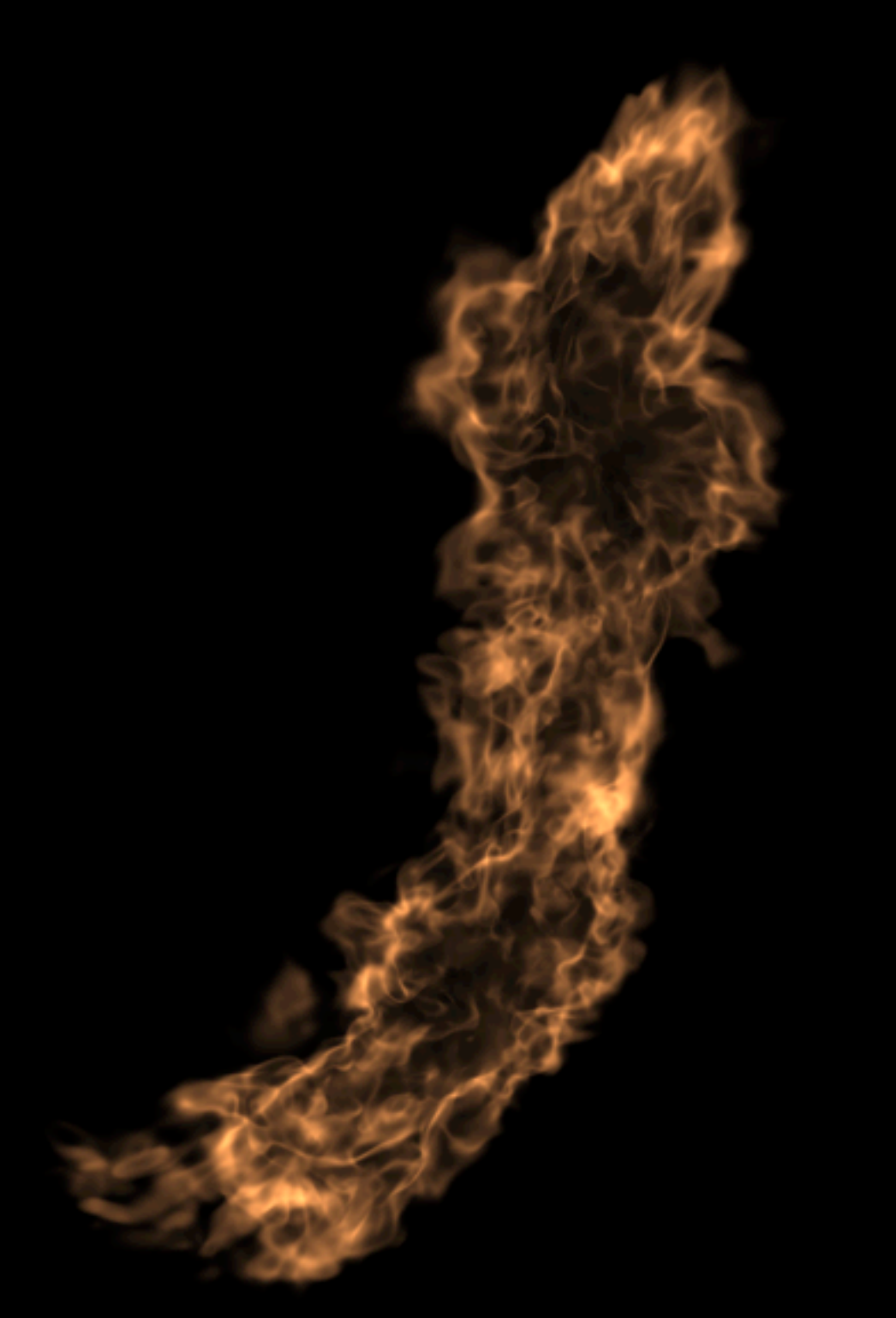

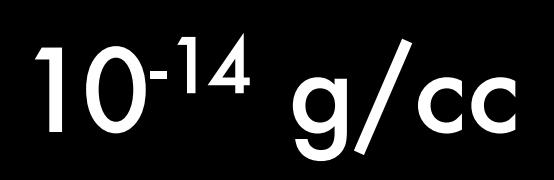

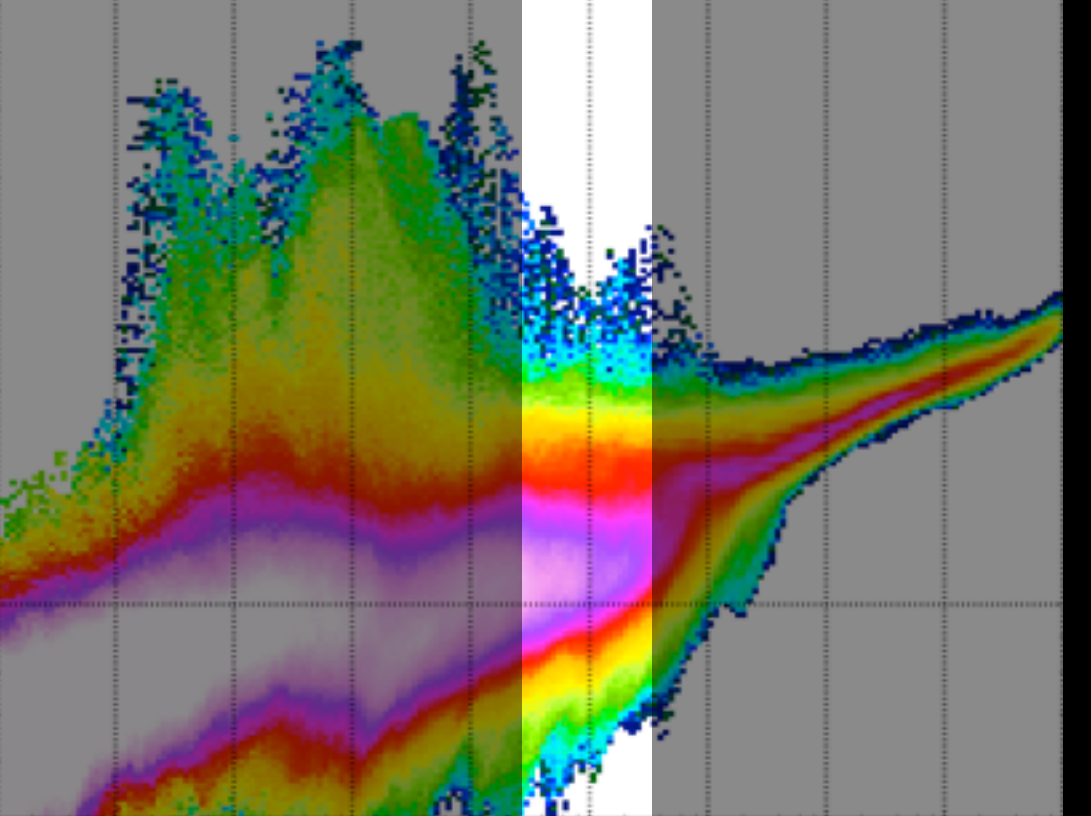

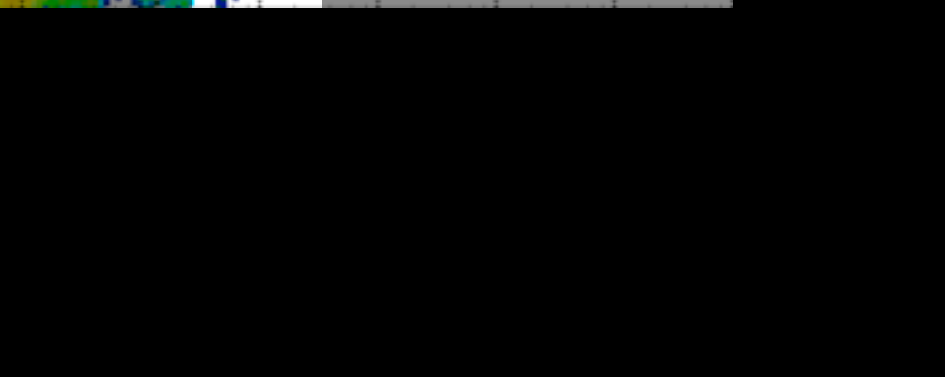

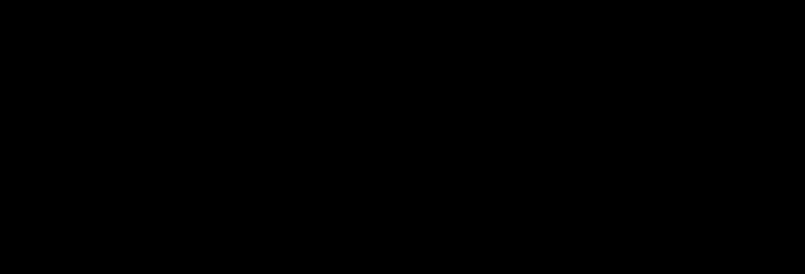

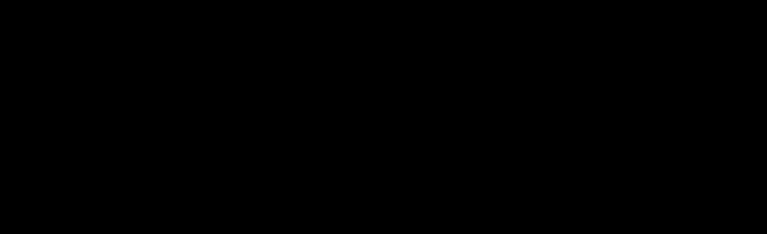

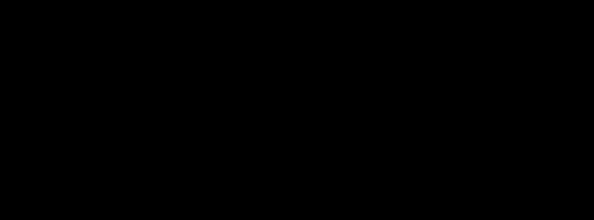

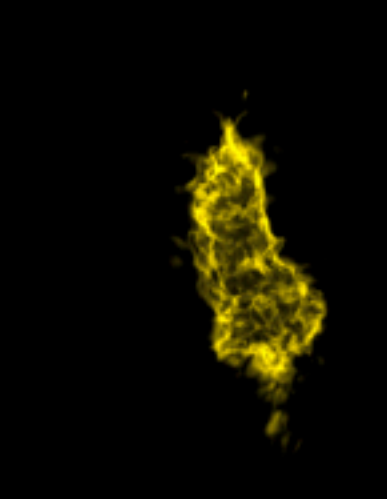

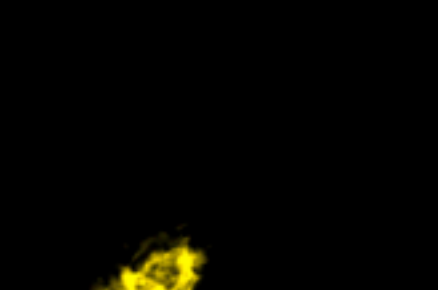

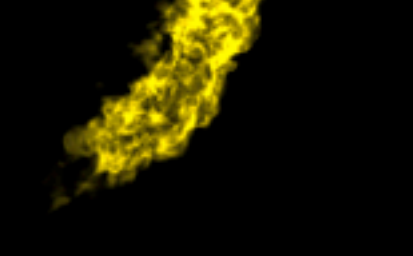

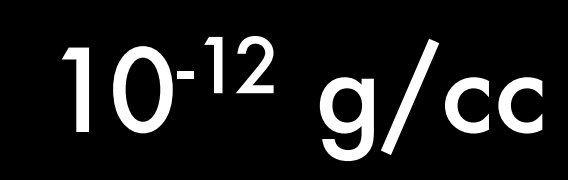

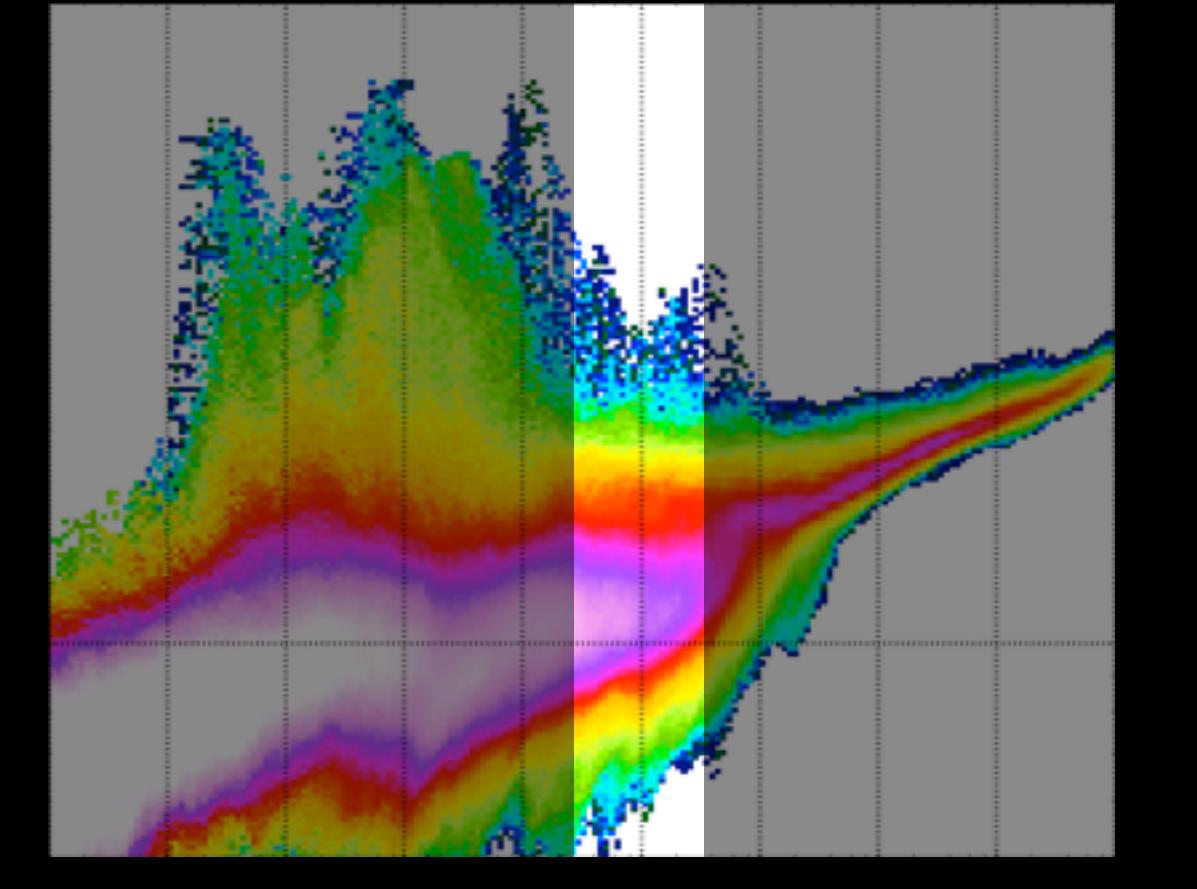

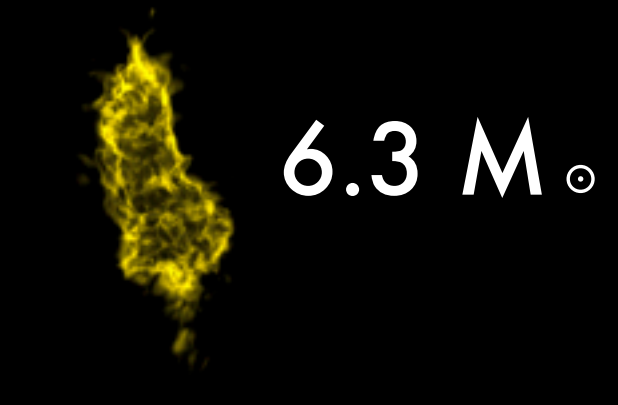

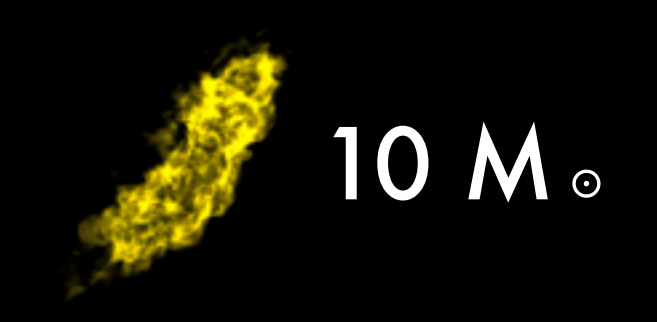

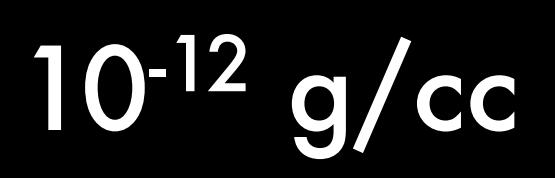

from yt.mods import \* pf = load("DataDump0155.dir/DataDump0155") v, c = pf.h.find\_max("Density")  $L = [1.0, 1.0, 1.0]$  $W = 1000.0$ /pf['au']

 $tf = vr.ColorTransferrFunction((-14.0, -4))$ tf.add\_layers(8) cam =  $pf.h.camera(c, L, W, 1024, tf)$ cam.snapshot()

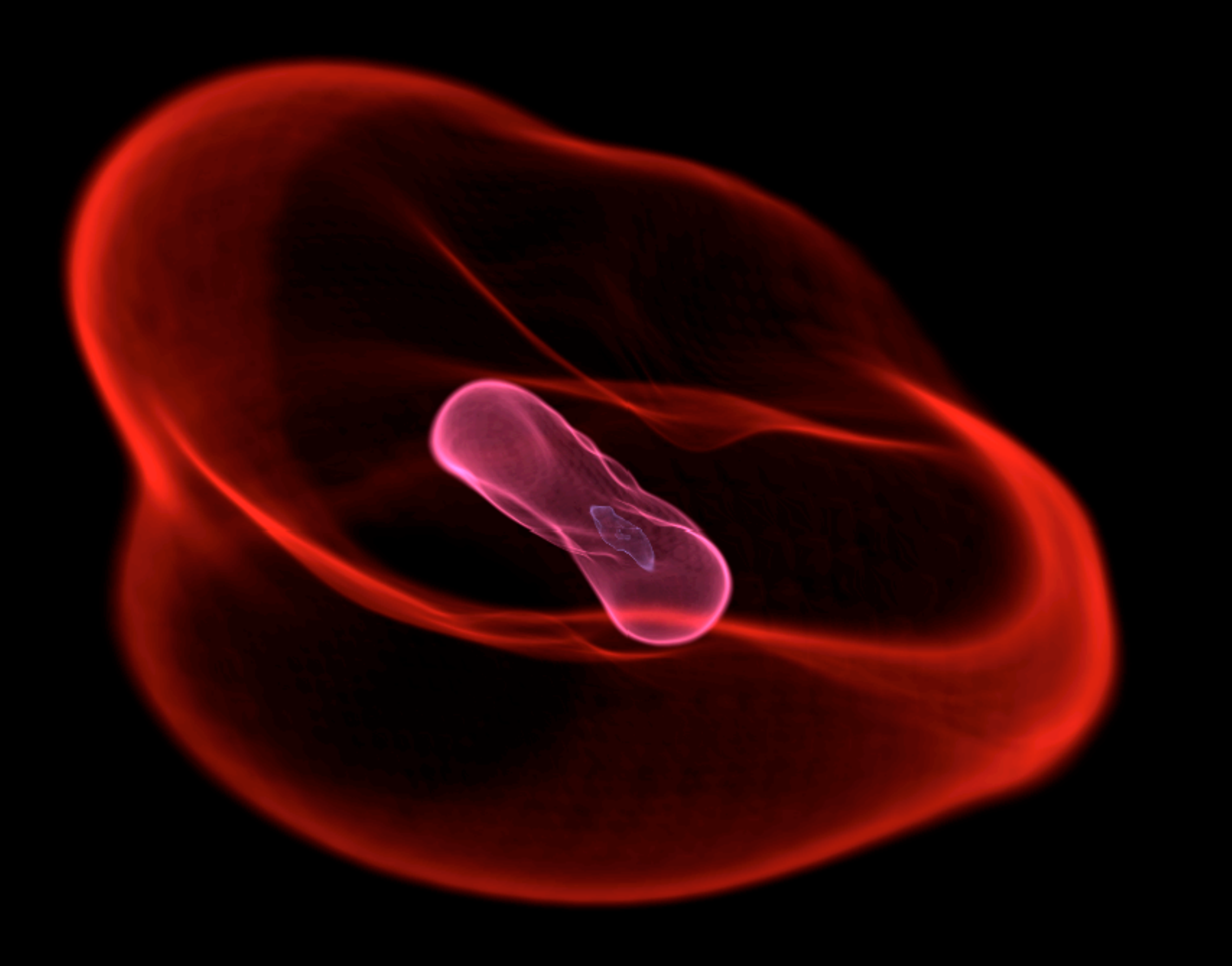

from  $yt.mods$  import  $\star$ 

pf = load("DataDump0155.dir/DataDump0155")

- v, c = pf.h.find\_max("Density")
- $sp = pf.h.\nsphere(c, 1000.0/pf['au'])$
- L = sp.quantities["AngularMomentumVector"]()
- $W = 1000.0$ /pf['au']

tf =  $vr$ . ColorTransferFunction( $(-14.0, -4)$ ) tf.add\_layers(8) cam =  $pf.h.camera(c, L, W, 1024, tf)$ cam.snapshot()

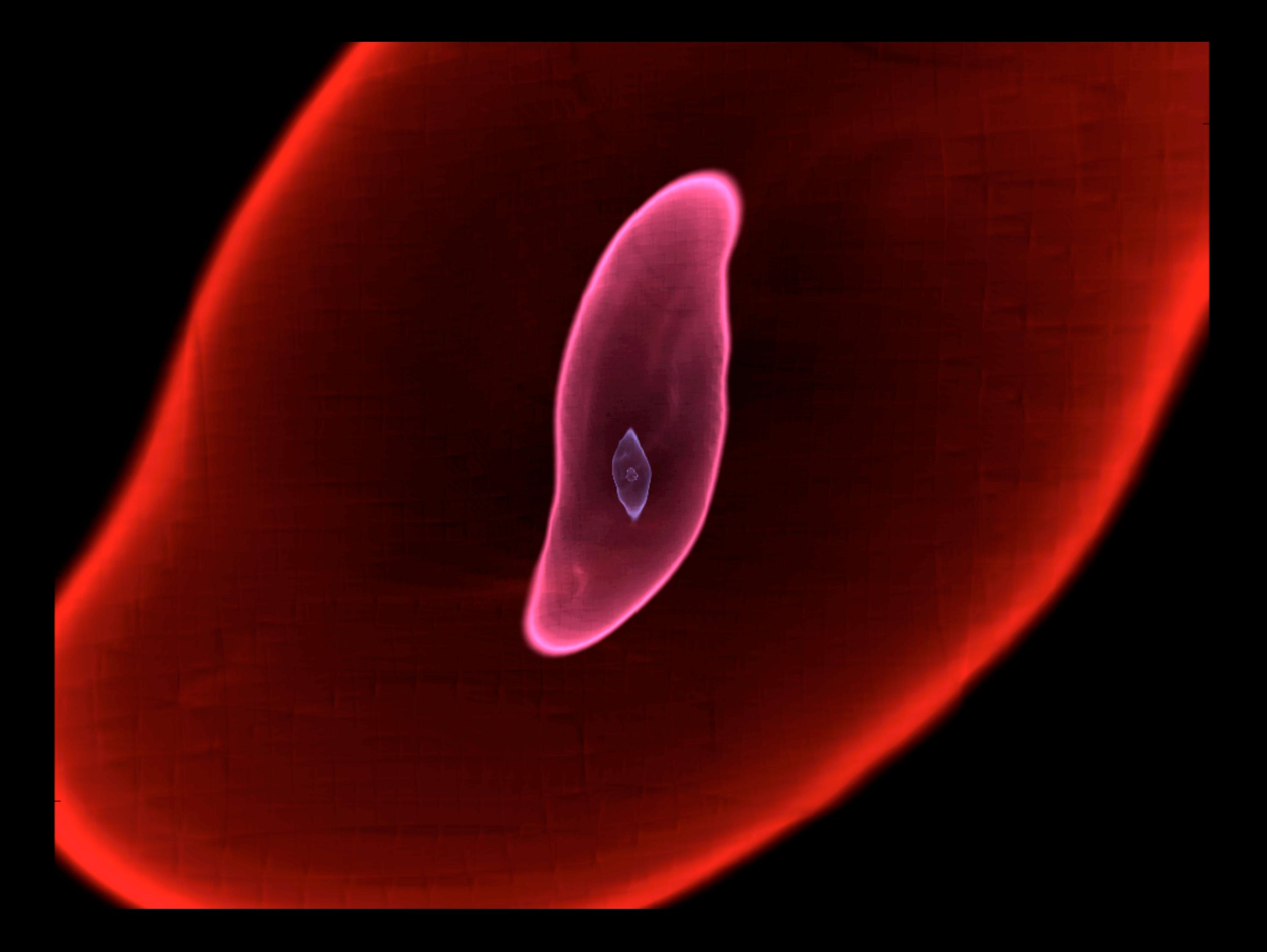

cam.zoom(100.0) cam.snapshot()

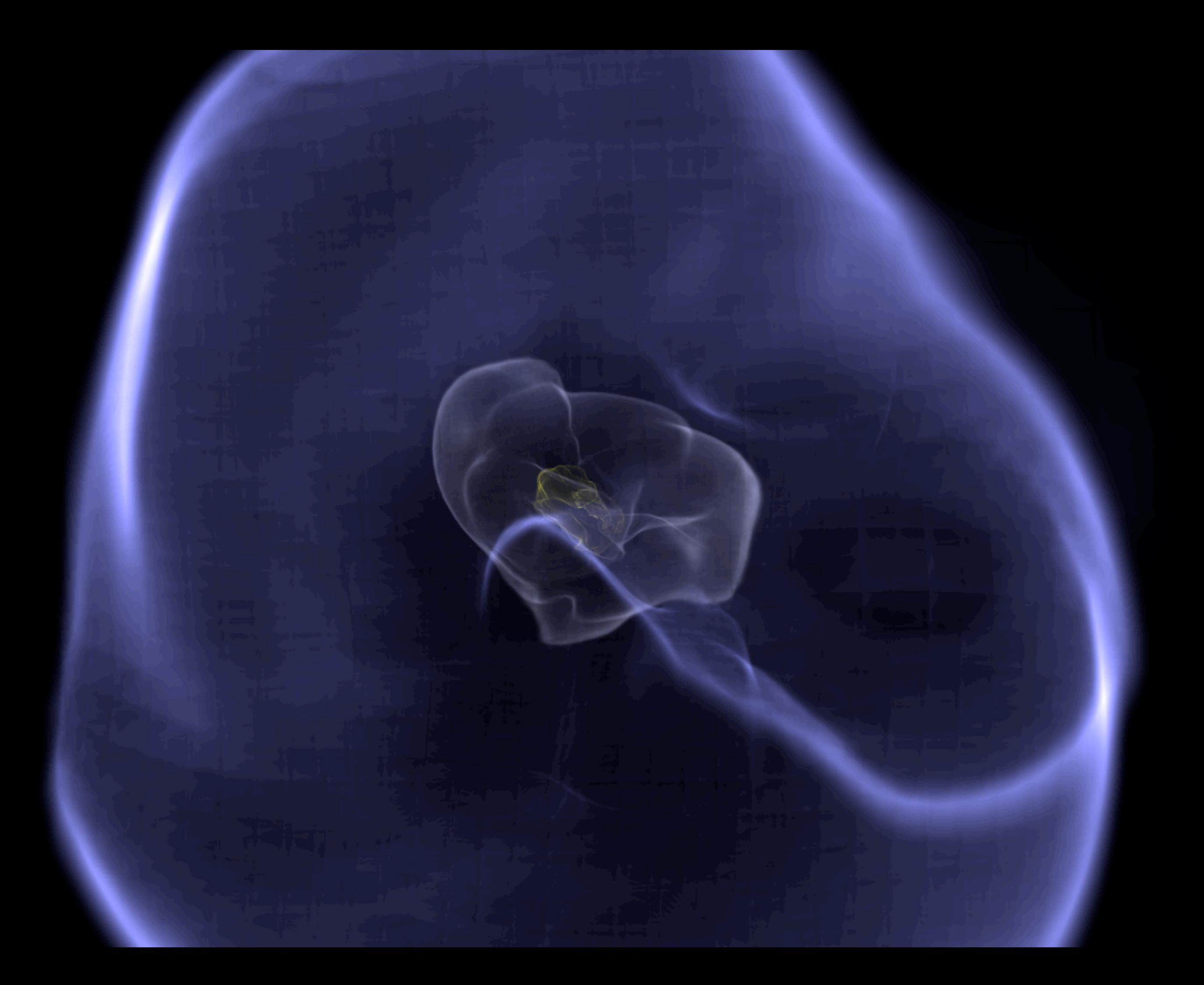

from  $yt.mods$  import  $\star$ pf = load("DD1701/DD1701") v, c = pf.h.find\_max("Density")  $L = [1.0, 1.0, 1.0]$  $W = 100.0$ /pf['mpc']

tf = vr.PlanckTransferFunction() cam =  $pf.h.camera(c, L, W, 1024, tf)$ cam.snapshot()

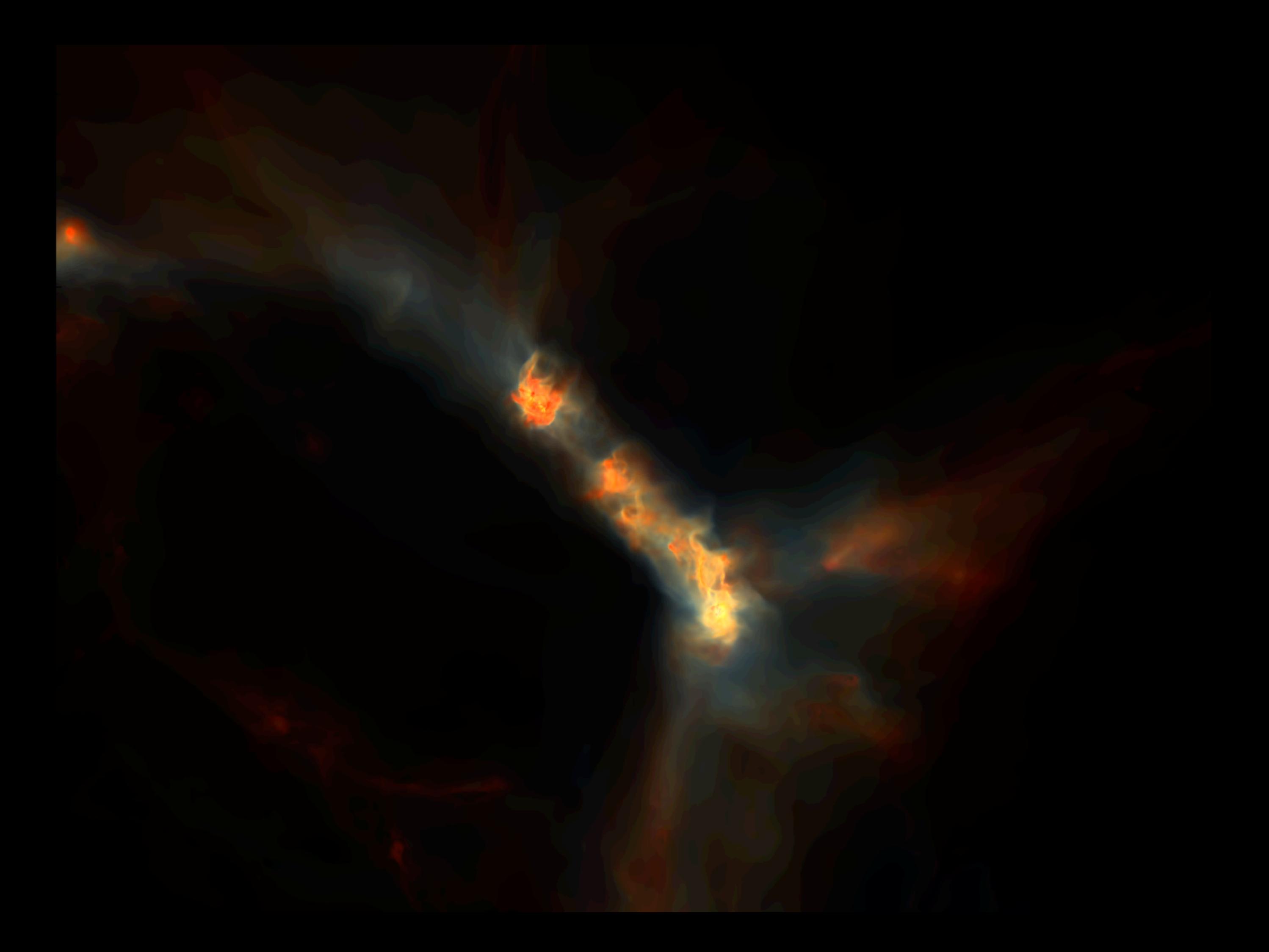

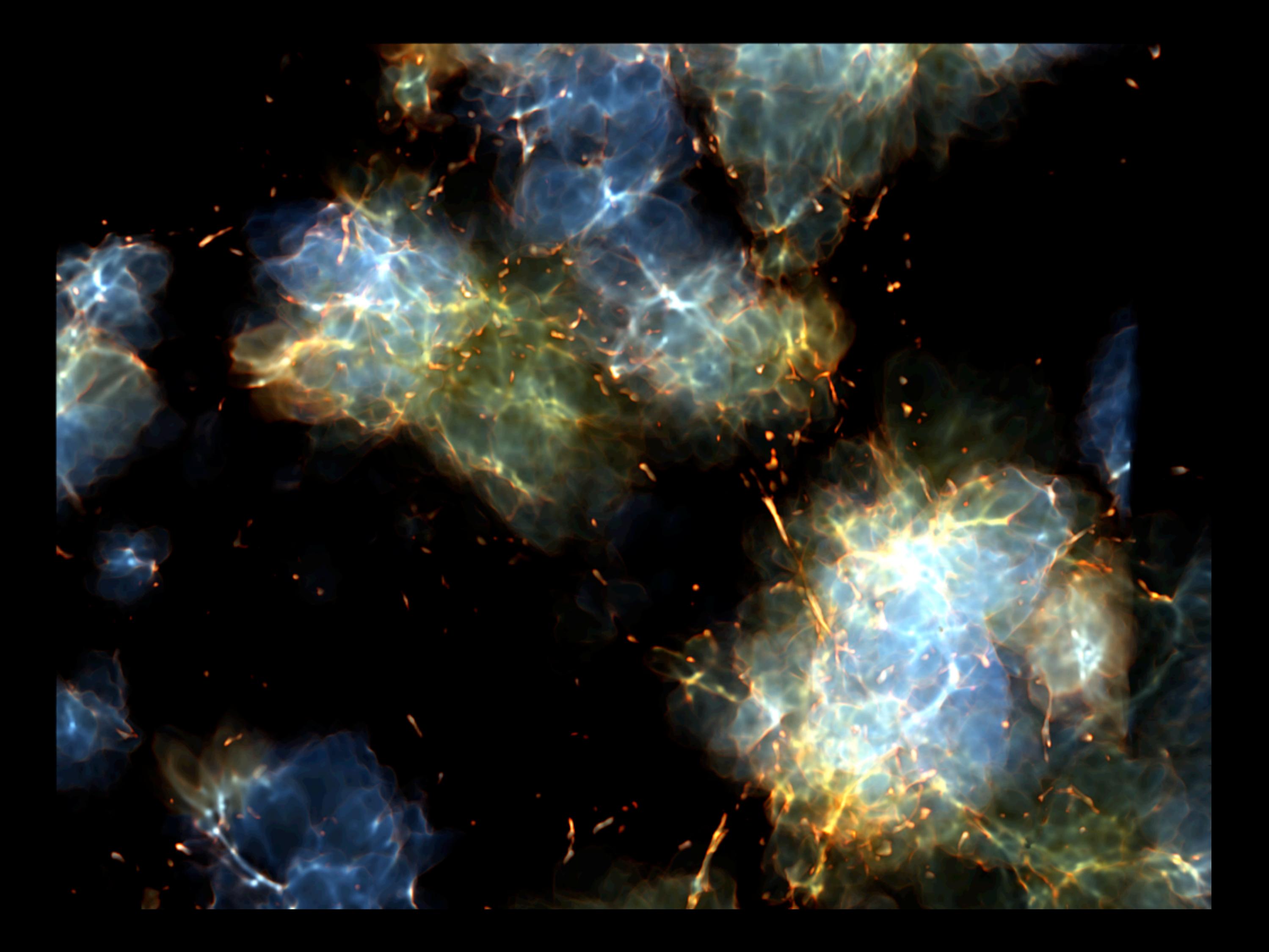

# Off-axis Projection

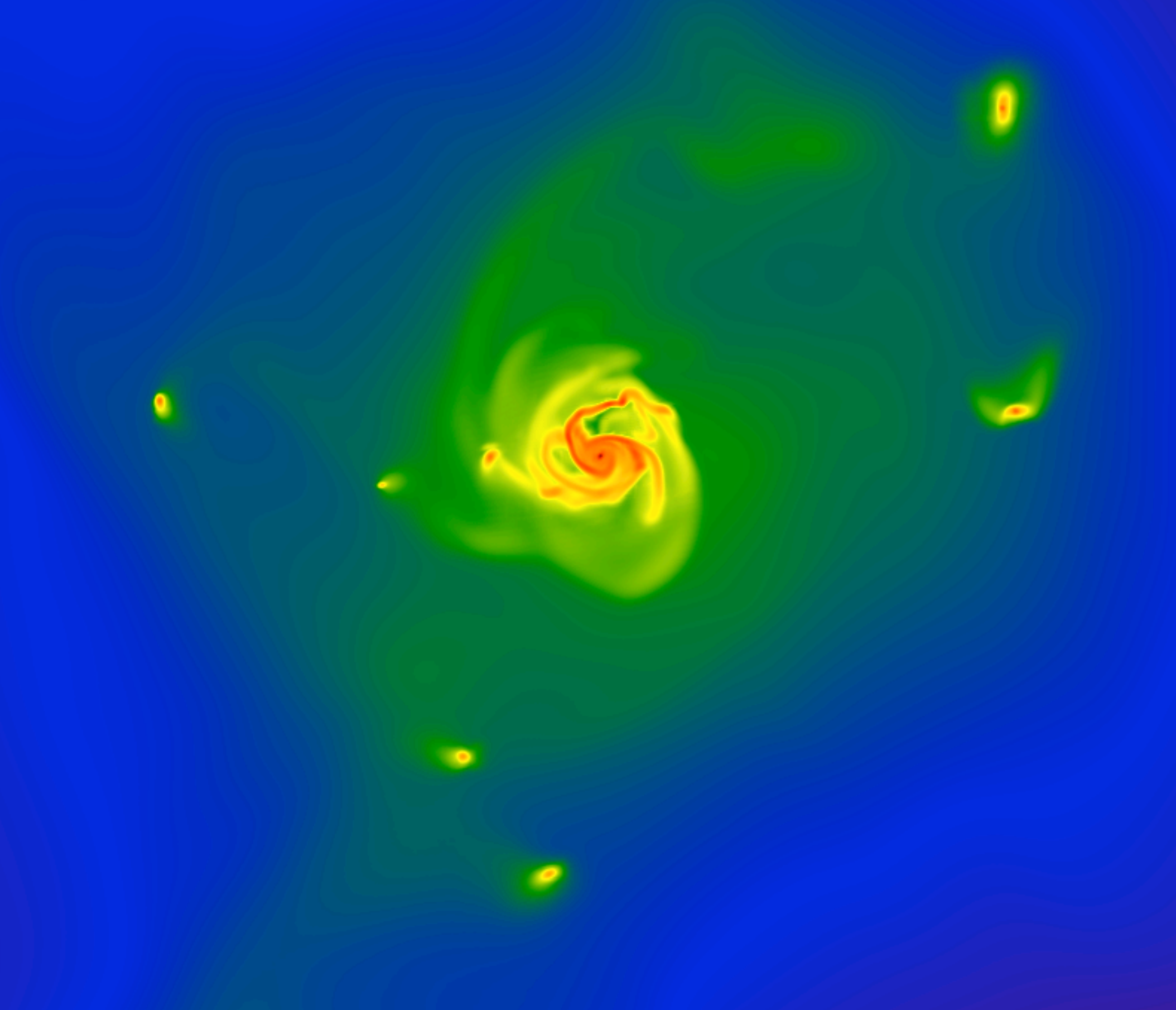

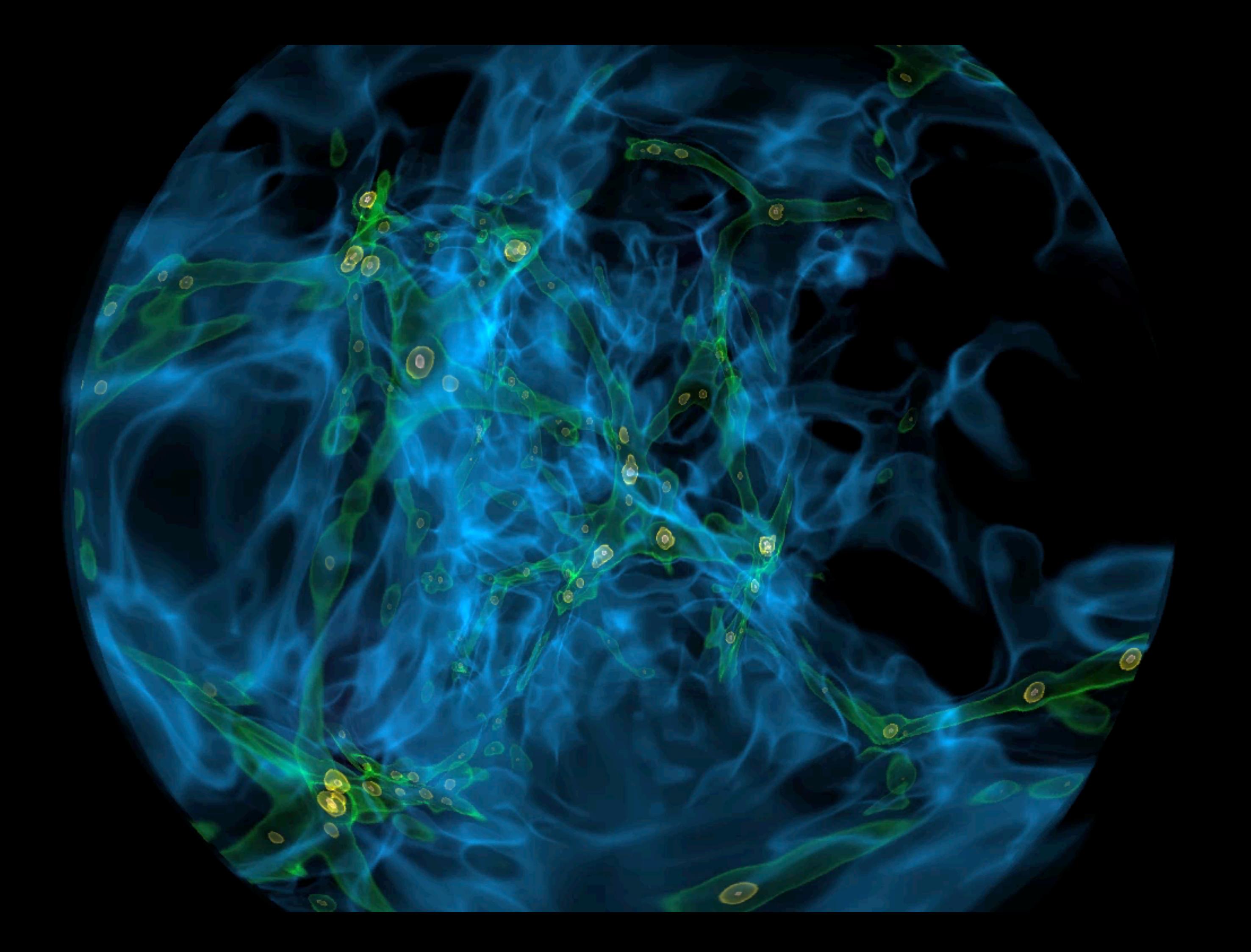

# 71,000 lines of code Python, Cython, C 12 contributors (60+ users) Contributors from 7 institutions

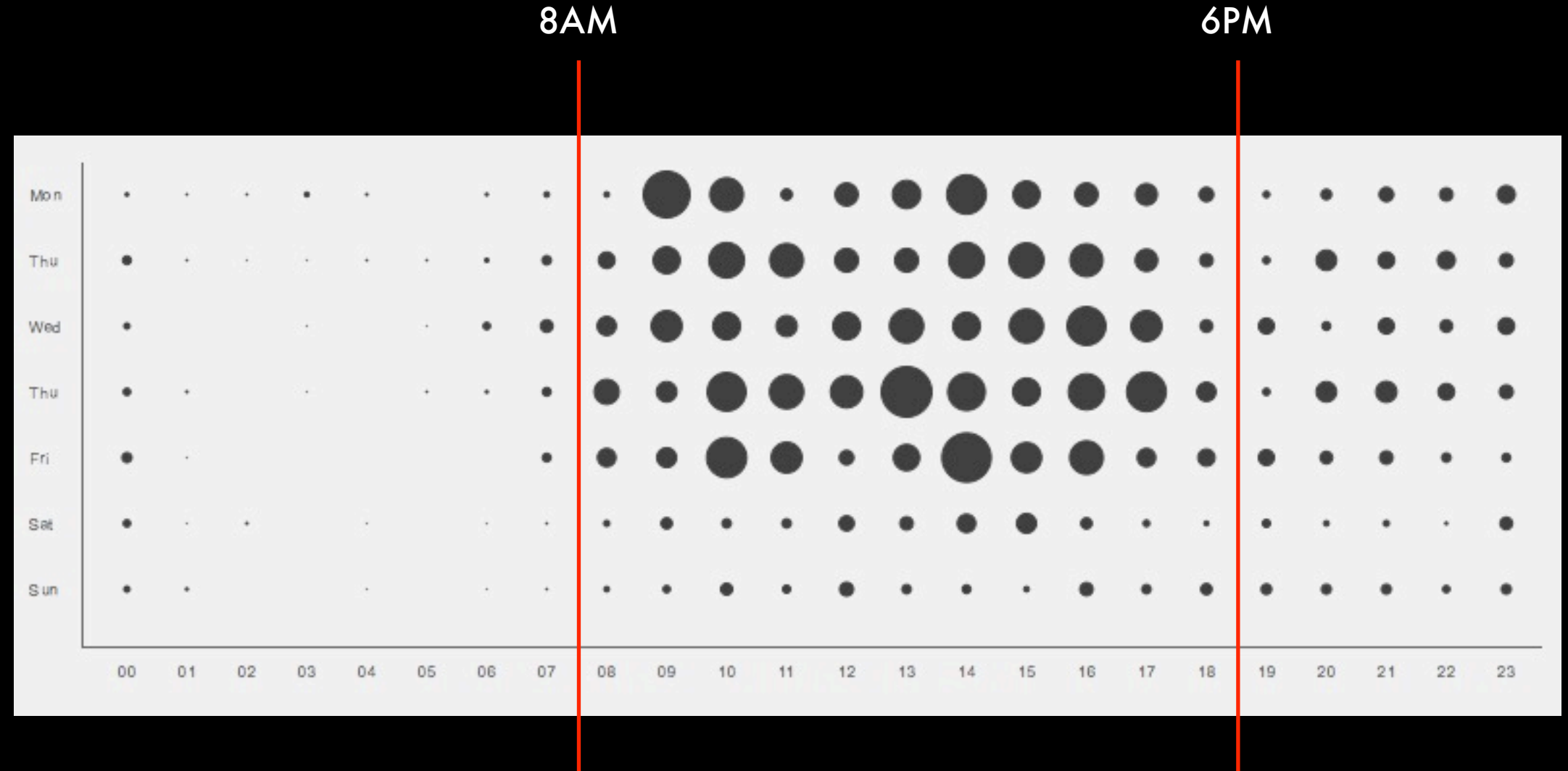

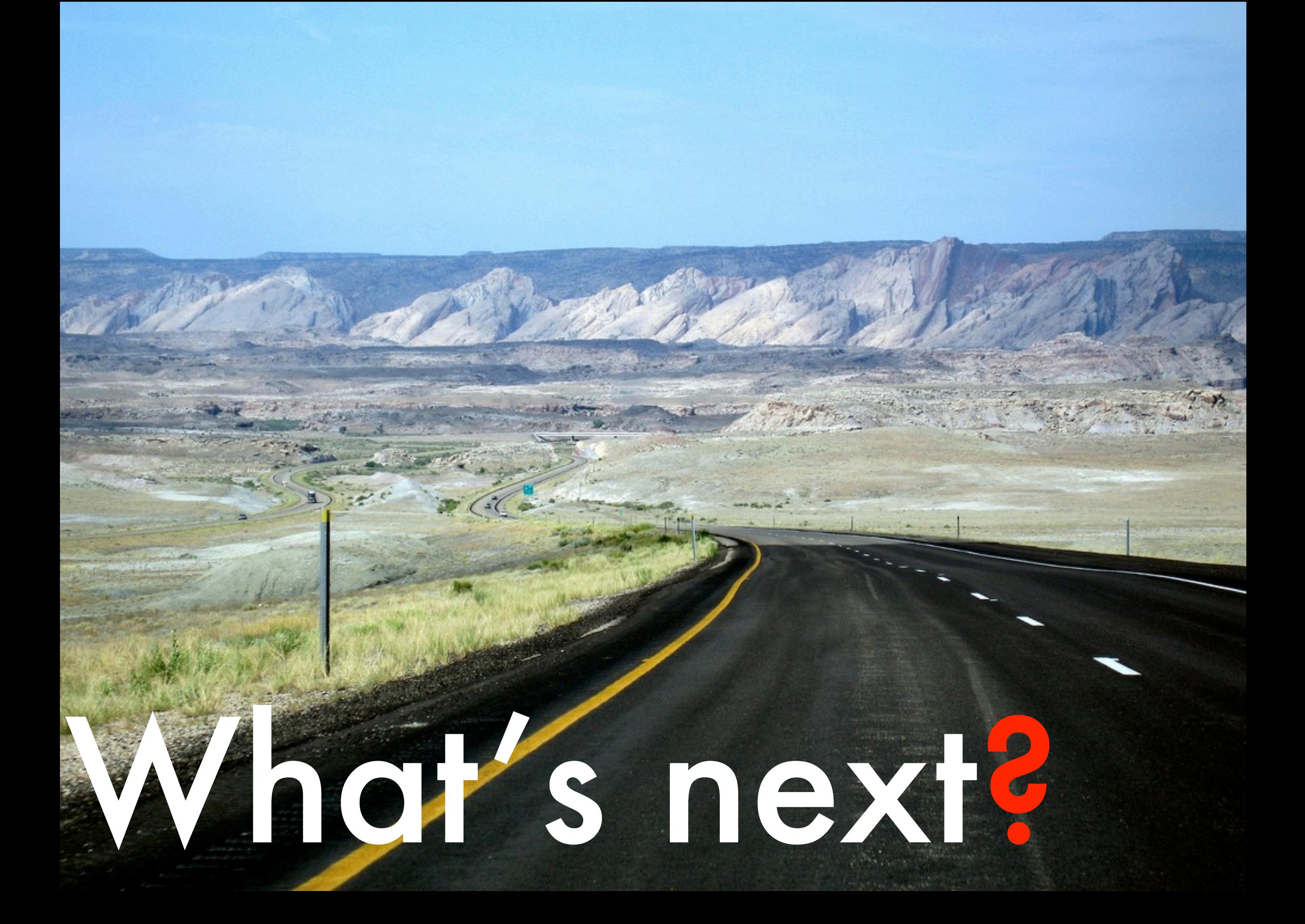

# initialization

better astrophysical object selection

# co-scheduled & in situ viz

# (hooking up to the hydrant)

# Thank you.

Tom Abel David Collins Oliver Hahn Cameron Hummels Ji-hoon Kim Christopher Moody Michael Norman Brian O'Shea Stella Offner Jeff Oishi Devin Silvia Sam Skillman Stephen Skory Britton Smith Matthew Turk John Wise John ZuHone

#### yt.enzotools.org